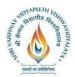

# SEMESTER VI

|             |          | COURSE NAME          |   | Т | Р | CREDITS | TEACHING & EVALUATION SCHEM<br>THEORY PRACTICAL |               |                         |                            |                         |
|-------------|----------|----------------------|---|---|---|---------|-------------------------------------------------|---------------|-------------------------|----------------------------|-------------------------|
| COURSE CODE | CATEGORY |                      |   |   |   |         | END SEM<br>University Exam                      | Two Term Exam | Teachers<br>Assessment* | END SEM<br>University Exam | Teachers<br>Assessment* |
| BTCSCS309   | UG       | Computer<br>Networks | 2 | 1 | 2 | 4       | 60                                              | 20            | 20                      | 30                         | 20                      |

 $\label{eq:Legends: L-Lecture; T-Tutorial/Teacher Guided Student Activity; P-Practical; C-Credit.$ 

\*Teacher Assessment shall be based on following components:Quiz/Assignment/Project/Participation in Class, given that no component shall exceed more than 10marks.

# **COURSE OBJECTIVES**

Student will have ability:

- 1. To provide students with an overview of the concepts and fundamentals of data communication and computer networks
- 2. To familiarize with the basic taxonomy and terminology of computer networking area.
- 3. To experience the designing and managing of communication protocols while getting a good exposure to the TCP/IP protocol suite.

# **COURSE OUTCOMES**

Upon completion of the subject, Students will be able:

- 1. Conceptualize the student with basic arrangement and terms of networking areas at wider aspects.
- 2. Use appropriate network tools to build network topologies.
- 3. Conceptualize all the OSI Layers
- 4. Test simple protocols in a laboratory scenario
- 5. Install and configure an open source tool NS2 6. Allow the students to gain expertise in some specific areas of networking such as design and maintenance of individual network

## **SYLLABUS**

## UNIT I

**Introduction:** Computer networks and distributed systems, Classifications of computer networks, Preliminaries of layered network structures. **Data communication Components:** Representation of data and its flow, Various Connection Topology, Protocols and Standards, OSI model, transmission Media.

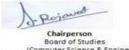

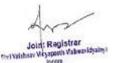

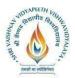

# UNIT II

LAN:Wired LAN, Wireless LAN, Virtual LAN. Techniques for Bandwidth utilization: Multiplexing - Frequency division, Time division and Wave division, Conceptson spread spectrum

# UNIT III

**Data Link Layer and Medium Access Sub Layer:** Fundamentals of Error Detection and Error Correction, Block coding, Hamming Distance, CRC; Flow Control and Error control protocols - Stop and Wait, Go-back–N ARQ, Selective Repeat ARQ, Sliding Window, Piggybacking, Random Access, Multiple access protocols -Pure ALOHA, Slotted ALOHA, CSMA/CD,CDMA/CA

#### UNIT IV

**Network Layer:** Switching, Logical addressing – IPV4, IPV6; Address mapping – ARP, RARP, BOOTP and DHCP–Delivery, Forwarding and Unicast Routing protocols. **Transport Layer:** Process to Process Communication, User Datagram Protocol (UDP), Transmission Control Protocol (TCP), SCTP Congestion Control; Quality of Service (QoS), QoS improving techniques - Leaky Bucket and Token Bucket algorithms.

#### UNIT V

**Application Layer:** DNS, DDNS, TELNET, EMAIL, FTP, WWW, HTTP, SNMP, Bluetooth, Firewalls. **Network Security**: Electronic mail, directory services and network management, Basic concepts of Cryptography.

#### **TEXT BOOKS:**

- 1. Computer Networks, A. Tannenbaum.
- 2. Data and Computer Communication, William Stallings.

#### **REFERENCES:**

- 1. Network Security, Kaufman, R. Perlman and M. Speciner.
- 2. UNIX Network Programming, Vol. 1,2 & 3, W. Richard Stevens

## List of Practical's:

- 1. Socket Programming using C/C++
- 2. Network System Administration: Understanding switches and routers

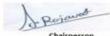

Chairperson Board of Studies (Computer Science & Engineering, Information Technology & Computer Applications) Shri Vaishnav Vidyapeeth Vishwavidyalaya Indore

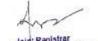

Joid: Registrar Swithinaw Weyspeth Valwavidyates

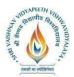

|             |          |                         |   |   |   |         | TEACHING & EVALUATION SCHEME<br>THEORY PRACTICAL |                  |    |                               |                         |  |
|-------------|----------|-------------------------|---|---|---|---------|--------------------------------------------------|------------------|----|-------------------------------|-------------------------|--|
| COURSE CODE | CATEGORY | COURSE NAME             | L | Т | Р | CREDITS | END SEM<br>University<br>Exam                    | Two Term<br>Exam | *  | END SEM<br>University<br>Exam | Teachers<br>Assessment* |  |
| BTCSCS310   | UG       | Information<br>Security | 2 | 1 | 2 | 4       | 60                                               | 20               | 20 | 30                            | 20                      |  |

 $Legends: \ L \ - \ Lecture; \ T \ - \ Tutorial/Teacher \ Guided \ Student \ Activity; \ P \ - \ Practical; \ C \ - \ Credit.$ 

\*Teacher Assessment shall bebased on following components: Quiz/Assignment/Project/Participation in Class, given that no componen shall exceed more than 10marks.

# **COURSE OBJECTIVES**

Student will have ability:

- 1. Understand fundamentals of Information Security.
- 2. Understand the social impact of Information Security.
- 3. Understand the security parameters of Information.
- 4. Understand various techniques used to provide security.

## **COURSE OUTCOMES**

Students will be able:

- 1. To understand the basics of Information Security.
- 2. To understand the basics of DBMS Security.
- 3. To understand the basics of Operating System Security
- 4. To understand the security policies in networks.
- 5. To understand impact of Information Security Services in Virtual World.

## SYLLABUS

#### UNIT I

**Overview of Security Parameters:** Confidentiality, integrity and availability; Security violation and threats; Security policy and procedure; Assumptions and Trust; Security Assurance, Implementation and Operational Issues; Security Life Cycle.

#### UNIT II

Access Control Models: Discretionary, mandatory, roll-based and task-based models, unified models, access control algebra, temporal and spatio-temporal models. Security Policies: Confidentiality policies, integrity policies, hybrid policies, non-interference and policy composition,

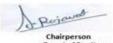

: Registrar thei Valshnav Weyapeeth Valowavidyal

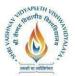

international standards.

# UNIT III

**Systems Design:** Design principles, representing identity, control of access and information flow, confinement problem. Assurance: Building systems with assurance, formal methods, evaluating systems.

## UNIT IV

**Logic-based System:** Malicious logic, vulnerability analysis, auditing, intrusion detection. Applications: Network security, operating system security, user security, program security. Special Topics: Data privacy, introduction to digital forensics, enterprise security specification.

# UNIT V

**Operating Systems Security:** Security Architecture, Analysis of Security in Linux/Windows. **Database Security:** Security Architecture, Enterprise security, Database auditing

## **TEXT BOOKS:**

- 1. Security Engineering, Ross Anderson.
- 2. Computer Security: Art and Science, M. Bishop, Pearson Education.
- 3. Information Security: Principles and Practice, M. Stamp.

## **REFERENCES:**

- 1. Security in Computing, C.P. Pfleeger, S.L. Pfleeger, J. Margulies.
- 2. Secure Programming HOWTO, David Wheeler.
- 3. Browser Security Handbook, Michael Zalewski.
- 4. Handbook of Database Security, M. Gertz, S. Jajodia.

# List of Practical's:

- 1. Analysis of security in Unix/Linux.
- 2. Administration of users, password policies, privileges and roles

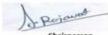

Chairperson Board of Studies (Computer Science & Engineering, Information Technology & Computer Applications) Shri Vaishnav Vidyapeeth Vishwavidyalaya Indore

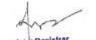

Joid: Registrar Swi Withow Wryspeth Valwavidyalays Incom

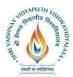

|             |          |                            |   |   |                               | CREDITS | -                | EACHING & EVALUATION SCHEM<br>THEORY PRACTICAL |                               |                         |    |
|-------------|----------|----------------------------|---|---|-------------------------------|---------|------------------|------------------------------------------------|-------------------------------|-------------------------|----|
| COURSE CODE | CATEGORY | CATEGORY COURSE NAME L     | Т | Р | END SEM<br>University<br>Exam |         | Two Term<br>Exam | Teachers<br>Assessment*                        | END SEM<br>University<br>Exam | Teachers<br>Assessment* |    |
| BTCSDS311   | UG       | Artificial<br>Intelligence | 2 | 0 | 4                             | 4       | 60               | 20                                             | 20                            | 30                      | 20 |

Legends: L - Lecture; T - Tutorial/Teacher Guided Student Activity; P – Practical; C – Credit.

\*Teacher Assessment shall be based on following components: Quiz/Assignment/Project/Participation in Class, given that no component shall exceed more than 10marks.

# **COURSE OBJECTIVES**

Student will have ability:

- 1. The aim of Artificial Intelligence course is to prepare students for career in computer science & engineering where knowledge of AI techniques leading to the advancement of research and technology.
- 2. To provide a strong foundation of fundamental concepts in Artificial Intelligence.
- 3. To provide a basic exposition to the goals and methods of Artificial Intelligence.
- 4. To enable the student to apply these techniques in applications which involve perception, reasoning and learning.
- 5. Provides a rigorous, advanced and professional graduate-level foundation in Artificial Intelligence.

# **COURSE OUTCOMES**

Upon completion of the subject, Students will be able:

- 1. Compare AI with human intelligence and traditional information processing and discuss its strengths and limitations as well as its application to complex and human-centered problems.
- 2. Understand the various searching techniques, constraint satisfaction problem and example problems- game playing techniques.
- 3. Explain the role of agents and how it is related to environment and the way of evaluating it and how agents can act by establishing goals.
- 4. Acquire the knowledge of real world Knowledge representation.
- 5. Analyze and design a real world problem for implementation and understand the dynamic behavior of a system.

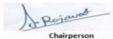

Chairperson Board of Studies (Computer Science & Engineering, Information Technology & Computer Applications) Shri Vaishnav Vidyapeeth Vishwavidyalaya Indore

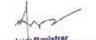

Joint Registrar Swi Wishow Weyspeth Valwasidyaby

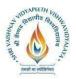

# SYLLABUS

# UNIT I

**Introduction, Overview of Artificial intelligence:** Problems of AI, AI technique, Tic - Tac - Toe problem. Intelligent Agents, Agents & environment, nature of environment, structure of agents, goal based agents, utility based agents, learning agents.

**Problem Solving, Problems, Problem Space & search:** Defining the problem as state space search, production system, problem characteristics, issues in the design of search programs.

# UNIT II

**Search techniques:** Problem solving agents, searching for solutions; uniform search strategies: breadth first search, depth first search, depth limited search, bidirectional search, comparing uniform search strategies. Heuristic search strategies Greedy best-first search, A\* search, AO\* search, memory bounded heuristic search: local search algorithms & optimization problems: Hill climbing search, simulated annealing search, local beam search

# UNIT III

**Constraint satisfaction problems:** Local search for constraint satisfaction problems. Adversarial search, Games, optimal decisions & strategies in games, the minimax search procedure, alpha-beta pruning, additional refinements, iterative deepening.

# UNIT IV

**Knowledge & reasoning:** Knowledge representation issues, representation & mapping, approaches to knowledge representation. Using predicate logic, representing simple fact in logic, representing instant & ISA relationship, computable functions & predicates, resolution, natural deduction. Representing knowledge using rules, Procedural verses declarative knowledge, logic programming, forward verses backward reasoning, matching, control knowledge.

## UNIT V

**Probabilistic reasoning:** Representing knowledge in an uncertain domain, the semantics of Bayesian networks, Dempster-Shafer theory, Planning Overview, components of a planning system, Goal stack planning, Hierarchical planning, other planning techniques.

Expert Systems: Representing and using domain knowledge, expert system shells, and knowledge acquisition

# **TEXT BOOKS:**

- 1. Stuart Russell and Peter Norvig, Artificial Intelligence: A Modern Approach
- 2. Artificial Intelligence, Russel, Pearson

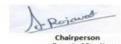

Board of Studies

(Computer Science & Engineering, Information Technology & Computer Applications) Shri Vaishnav Vidyapeeth Vishwavidyalaya

Indore

Joint: Registrar Sivi Valdeav Vicyapeth Valdeavidyalaya Incom

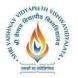

# **REFERENCES:**

- 1. Artificial Intelligence, Ritch& Knight, TMH
- 2. Introduction to Artificial Intelligence & Expert Systems, Patterson, PHI
- 3. Logic & Prolog Programming, SarojKaushik, New Age International
- 4. Expert Systems, Giarranto, VIKAS

## List of Practical's:

## **Home Assignments:**

Assignments should include problems related to the topics covered in lectures, like heuristics, optimal search, and graph heuristics. Constraint satisfaction problems, k-nearest neighbors, decision trees, etc. can be included in home assignments.

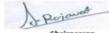

Chairperson Board of Studies (Computer Science & Engineering, Information Technology & Computer Applications) Shri Valshnav Vidyapeeth Vishwavidyalaya Indore

Joint: Registrar Sivi Withow Weyspeth Valwavidyaby? Incom

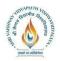

|             |                                  |                                |   |   |         |                               | TEAC<br>THEC     |                         |                               | FION SCH<br>PRACTICA    |   |
|-------------|----------------------------------|--------------------------------|---|---|---------|-------------------------------|------------------|-------------------------|-------------------------------|-------------------------|---|
| COURSE CODE | COURSE CODE CATEGORY COURSE NAME | L                              | Т | Р | CREDITS | END SEM<br>University<br>Exam | Two Term<br>Exam | Teachers<br>Assessment* | END SEM<br>University<br>Exam | Teachers<br>Assessment* |   |
| BTCSMS312   | UG                               | Financial & Cost<br>Accounting | 2 | 1 | 0       | 3                             | 60               | 20                      | 20                            | 0                       | 0 |

 $Legends: \ L \ - \ Lecture; \ T \ - \ Tutorial/Teacher \ Guided \ Student \ Activity; \ P \ - \ Practical; \ C \ - \ Credit.$ 

\*Teacher Assessment shall be based on following components: Quiz/Assignment/Project/Participation in Class, given that no component shall exceed more than 10marks.

## **COURSE OBJECTIVES**

- 1. To apply the basic accounting concepts & conventions and to analyse financial position of business enterprise.
- 2.To enumerate with the preparation of books of accounts and application of important accounting standards.
- 3. To acquaint with the different types of costing and cost management.
- 4.To explain about company accounts and audit reports

#### **COURSE OUTCOMES**

Upon completion of the subject, Students will be able:

- 1. Understand the major functions, concepts and conventions of accounting.
- 2. Prepare financial statements and other book keeping using knowledge of the underlying accounting principles.
- **3**. Analyze financial statements using knowledge of the underlying accounting standards and financial analysis techniques.
- 4. Understanding cash flow and fund flow statements.
- 5. Know the significance of cost accounting, apply the various techniques of Costing.

## **SYLLABUS**

## UNIT I

Accounting Concept: Introduction, Techniques and Conventions, Financial Statements-Understanding & Interpreting Financial Statements

## UNIT II

## Accounting Process:

- Book Keeping and Record Maintenance
- Fundamental Principles and Double Entry
- Journal, Ledger, Trial Balance, Balance Sheet, Final Accounts
- Cash Book and Subsidiary Books
- Rectification of Errors

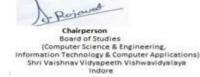

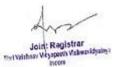

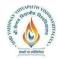

# UNIT III

**Financial Statements:** Form and Contents of Financial Statements, Analyzing and Interpreting Financial Statements, Accounting Standards.

Class Discussion: Corporate Accounting Fraud- A Case Study of Satyam

# UNIT IV

Cash Flow and Fund Flow Techniques: Introduction, How to prepare, Difference between them

## UNIT V

## **Costing Systems:**

- Elements of Cost
- Cost Behavior, Cost Allocation, OH Allocation
- Unit Costing, Process Costing, Job Costing
- Absorption Costing, Marginal Costing, Cost Volume Profit Analysis
- Budgets
- ABC Analysis

Class Discussion: Application of costing concepts in the Service Sector

# **Company Accounts and Annual Reports:**

- Audit Reports and Statutory Requirements
- Directors Report
- Notes to Accounts
- Pitfalls

#### **TEXT BOOKS:**

1. Robert N Anthony, David Hawkins, Kenneth Marchant, Accounting: Texts and Cases, McGraw-Hill

2. Case Study Materials: To be distributed for class discussion

## **List of Practical's:**

Case study materials book will be given to students. Students are required to meet in groups before coming to class and His case for the day. Instructor may ask the student groups to present their analysis and findings to the class. Further, the topic for class discussion will be mentioned beforehand and students should be prepared to discuss these Topics in class. Few topics are mentioned below as examples. Instructor can add or change any topic as per requirement.

- 1. Topic: Corporate Accounting Fraud: A Case Study of Satyam
- 2. Topic: Application of costing concepts in the Service Sector

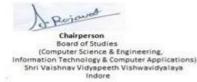

Joint Registrar

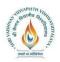

## <u>Shri Vaishnav VidyapeethVishwavidyalaya</u> <u>B.Tech. (Computer Science and Business Systems – TCS)</u> <u>Choice Based Credit System (CBCS)-2019-20</u>

|                |          |                                                   |   |   |   |         | TEA<br>THE                    |                  |                         | ALUATION SCHEME<br>PRACTICAL  |                         |  |
|----------------|----------|---------------------------------------------------|---|---|---|---------|-------------------------------|------------------|-------------------------|-------------------------------|-------------------------|--|
| COURSE<br>CODE | CATEGORY | COURSE NAME                                       | L | Т | Р | CREDITS | END SEM<br>University<br>Exam | Two Term<br>Exam | Teachers<br>Assessment* | END SEM<br>University<br>Exam | Teachers<br>Assessment* |  |
| BTCSH313       | UG       | Business<br>Communication &<br>Value Science – IV | 2 | 0 | 2 | 3       | 60                            | 20               | 20                      | 30                            | 20                      |  |

 $\label{eq:Legends: L-Lecture; T-Tutorial/Teacher Guided Student Activity; P-Practical; C-Credit.$ 

\*Teacher Assessment shall be based on following components: Quiz/Assignment/Project/Participation in Class, given that no component shall exceed more than 10marks.

# **BUSINESS COMMUNICATION & VALUE SCIENCE – IV**

|                |             | Leadership Oriented Learning (LOL)                                                                         |  |  |  |  |  |  |
|----------------|-------------|----------------------------------------------------------------------------------------------------|--|--|--|--|--|--|
|                |             |                                                                                                    |  |  |  |  |  |  |
| Nature of Cou  | ırse        | Behavioral                                                                                                 |  |  |  |  |  |  |
| Pre requisites |             | Basic Knowledge of English (verbal and written)<br>Completion of all units from Semesters 1, 2, 3, 4 and 5 |  |  |  |  |  |  |
| Course Objec   | tives:      |                                                                                                    |  |  |  |  |  |  |
| 1              | Recognize   | the importance of diversity in workplace                                                                   |  |  |  |  |  |  |
| 2              | Recognize   | the best practices of communicative writing                                                                |  |  |  |  |  |  |
| 3              | Understan   | d the importance of emotional intelligence in personal and professional lives                              |  |  |  |  |  |  |
| 4              | Apply emo   | otional intelligence in real life scenarios                                                                |  |  |  |  |  |  |
| 5              | Use the be  | est practices of public speaking in real life scenarios                                                    |  |  |  |  |  |  |
| 6              | Understan   | d the importance of corporate social responsibility (CSR)                                                  |  |  |  |  |  |  |
| 7              | Understan   | d the importance of corporate etiquettes                                                                   |  |  |  |  |  |  |
| 8              | Practice co | orporate etiquettes in real life scenarios                                                                 |  |  |  |  |  |  |

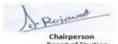

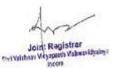

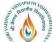

# Shri Vaishnav VidyapeethVishwavidyalaya B.Tech. (Computer Science and Business Systems – TCS)

| विमिन्न<br>जनसो या व्योतिर्ग | Choice Based Credit System (CBCS)-2019-20                                                   |       |
|------------------------------|---------------------------------------------------------------------------------------------|-------|
|                              |                                                                                             |       |
| 9                            | Recognize the best practices to share and receive feedback                                  |       |
| 10                           | Use the basic guidelines required to manage conflicts                                       |       |
| 11                           | Understand how stress impacts life and work                                                 |       |
| 12                           | Use the best practices to manage stress                                                     |       |
| 13                           | Practice the best time management practices                                                 |       |
| Upon comple                  | etion of the course, students shall have ability to                                         | TT TI |
|                              | Understand the importance of diversity in workplace                                         | [U]   |
|                              | Apply emotional intelligence in real life scenarios                                         | [AP]  |
|                              | Recognize the best practices of communicative writing                                       | [AP]  |
|                              | Understand the importance of corporate social responsibility (CSR)                          | [C]   |
|                              | Recognize the importance of time management                                                 | ſIJ   |
|                              | Apply knowledge of multiple intelligences and learning styles in interpersonal interactions | [AP]  |
|                              | Recognize the impact of stress in life and work                                             | [E]   |
|                              | Understand how stress impacts life and work                                                 | [U]   |
|                              | Identify the best practices to manage stress                                                | [AP]  |
|                              | Recognize the attributes needed to function and grow in a corporate environment             | [U]   |
|                              |                                                                                             |       |

#### **Course Contents:**

#### **Objectives for Semester 6**

- Understand the importance of diversity in workplace
- Identify the key aspects of communicative writing
- Apply communicative writing in real life scenarios
- Use charts and graphs in communicative writing
- Understand what is emotional intelligence
- Recognize the importance of emotional intelligence in personal and professional lives
- Understand why you would need public speaking at your workplace

Identify the best time management practices

- Identify the best practices of public speaking
- Apply public speaking in real life scenarios
- Recognize the importance of corporate social responsibility (CSR)
- Recognize the importance of corporate social responsibility (CSR)
- Recognize the attributes needed to function and grow in a corporate environment

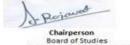

Computer Science & Engineering, (Computer Science & Engineering, Information Technology & Computer Applications) Shri Vaishnav Vidyapeeth Vishwavidyalaya Indore

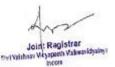

[E]

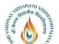

#### <u>Shri Vaishnav VidyapeethVishwavidyalaya</u> R Tach (Computer Science and Pusings Systems 7

# B.Tech. (Computer Science and Business Systems – TCS)

- Recognize the best practices to share and receive feedback
- Apply emotional intelligence in real life scenarios
- Apply knowledge of multiple intelligences and learning styles in interpersonal interactions
- Recognize the impact of conflicts
- List the basic guidelines required to manage conflicts
- Recognize the key features of corporate etiquette
- Recognize the business idioms and corporate terms
- Apply the business idioms and corporate terms
- Recognize the impact of stress in life and work
- Identify the best practices to manage stress
- Recognize the importance of time management
- Identify the best time management practices

|                          | Total Hours:                                                                                                    |                 |
|--------------------------|----------------------------------------------------------------------------------------------------|-----------------|
|                          |                                                                                                    | 45 hours        |
|                          |                                                                                                    | 40 hours of     |
|                          |                                                                                                    | must know +     |
|                          |                                                                                                    | 5 hours of      |
|                          |                                                                                                    | nice to know    |
|                          |                                                                                                    | learning        |
| Text Books:              |                                                                                                    |                 |
|                          | There are no prescribed texts for Semester 6 – there will be handouts and shared.                                  | reference links |
| <b>Reference Books:</b>  |                                                                                                    |                 |
| 1                        | Emotional Intelligence: Why it Can Matter More Than IQ by Daniel Gole                                              | man             |
| 2                        | Putting Emotional Intelligence To Work by Ryback David                                                             |                 |
| 3                        | How to Develop Self Confidence and Improve Public Speaking - Time - T<br>Methods of Persuasion by Dale Carnegie    | Tested          |
| 4                        | TED Talks: The official TED guide to public speaking: Tips and tricks for                                          | r giving        |
|                          | unforgettable speeches and presentations                                                                           |                 |
| Web References:          |                                                                                                    |                 |
| 1                        | https://www.tata.com/about-us/tata-group-our-heritage                                                              |                 |
| 2                        | https://economictimes.indiatimes.com/tata-success-story-is-based-ophilanthropy-and-ethics/articleshow/41766592.cms | n-humanity-     |
| <b>Online Resources:</b> |                                                                                                    |                 |
| 1                        | https://youtu.be/reu8rzD6ZAE                                                                                       |                 |
| 2                        | https://youtu.be/Wx9v_J34Fyo                                                                                       |                 |
| 3                        | https://youtu.be/F2hc2FLOdhI                                                                                       |                 |
| 4                        | https://youtu.be/wHGqp8lz36c                                                                                       |                 |
| 5                        | https://youtu.be/hxS5He3KVEM                                                                                       |                 |

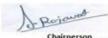

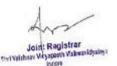

There is the second second sec

# <u>Shri Vaishnav VidyapeethVishwavidyalaya</u> <u>B.Tech. (Computer Science and Business Systems – TCS)</u>

<u>Choice Based Credit System (CBCS)-2019-20</u> https://youtu.be/myiPdsjuADme Assessment Methods & Levels (based on Bloom's Taxonomy) Formative assessment (Max. Marks:20) **Bloom's Course Outcome Assessment Component** Marks Level C1.6.1 5 C1.6.2 4 Summative Assessment based on End Semester Project **Bloom's Level** Understand Apply Analyze

#### Lesson Plan

| Uni<br>t No | Objective                                                    | Bloom's<br>Level      | Content                                                                                                    | Type of Class               | Duratio<br>n |
|-------------|--------------------------------------------------------------|-----------------------|----------------------------------------------------------------------------------------------------|-----------------------------|--------------|
| 1           | NA –<br>Recapitulation<br>activity                           | Recall<br>information | Auld Lang SyneThis will be a group activity in<br>which lecturer will give some<br>key words (from what they<br>taught in the previous<br>semesters). Each group will<br>identify topics related to the<br>key words and take 2 mins to<br>share a summary of what they<br>learnt in that topic.They can refer to their Satori<br>books and finally note down<br>these key learnings too. | Activity                    | 45 mins      |
| 1           | Understand the<br>importance of<br>diversity in<br>workplace | 2                     | Introduce the concept of<br>Diversity in corporate<br>environments through an<br>activity.                                                                                                    | Activity                    | 45 mins      |
| 1           | Understand the<br>importance of<br>diversity in<br>workplace | 2                     | Discussion, role plays and sharing reference materials.                                                                                                    | Discussion and<br>Practical | 60 mins      |

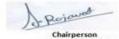

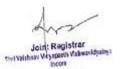

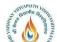

#### <u>Shri Vaishnav VidyapeethVishwavidyalaya</u> B.Tech. (Computer Science and Business Systems – TCS)

|             | B.Tech. (Computer Science and Business Systems – TCS)<br>Choice Pased Credit System (CPCS) 2010-20 |                  |                                                                                                    |                              |                                                          |  |  |  |  |  |  |  |
|-------------|----------------------------------------------------------------------------------------------------|------------------|----------------------------------------------------------------------------------------------------|------------------------------|----------------------------------------------------------|--|--|--|--|--|--|--|
| Uni<br>t No | Objective                                                                                          | Bloom's<br>Level | <del>pice Based Credit System (CE</del><br>Content                                                                                                    | CS)-2019-20<br>Type of Class | Duratio<br>n                                             |  |  |  |  |  |  |  |
| 1           | Identify the key<br>aspects of<br>communicative<br>writing                                         | 2                | <ul> <li>Communicative Writing</li> <li>Principles of<br/>Communicative Writing</li> <li>Formal and Business<br/>letters</li> </ul>                                                                                                    | Lecture and practice         | 90 mins<br>(30 mins<br>lecture +<br>60 mins<br>practice) |  |  |  |  |  |  |  |
| 1           | Apply<br>communicative<br>writing in real life<br>scenarios                                        | 3                | <ul> <li>Writing proposals</li> <li>This will be taught through a group activity in which students will be asked to create a business proposal to get funding to begin a start-up of their choice.</li> <li>After they share their presentations, lecturer will share the best practices and templates for writing proposals (will be provided to the lecturer as part of the Faculty guide) and ask students to review their proposal and update it.</li> <li>Students should save this proposal for reference later in the sem.</li> <li>Students will have to continue in these groups for the rest of this sem.</li> </ul> | Lecture and activity         | 90 mins                                                  |  |  |  |  |  |  |  |
| 1           | Use charts and<br>graphs in<br>communicative<br>writing                                            | 3                | How to tell a story with<br>charts and graphsSession will begin with a<br>couple of demo videos.This will be followed by an<br>activity on how to visually<br>represent information to tell a<br>complete story. Students will<br>be required to use the proposal<br>for the start-up that they<br>created in the previous class<br>for this.                                                                                                    | Practical                    | 60 mins                                                  |  |  |  |  |  |  |  |

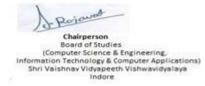

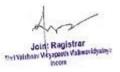

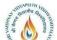

# <u>Shri Vaishnav VidyapeethVishwavidyalaya</u> <u>B.Tech. (Computer Science and Business Systems – TCS)</u>

|      | the way            | ess Systems –TCS) |                                  |                              |                       |
|------|--------------------|-------------------|----------------------------------|------------------------------|-----------------------|
| Uni  | Objective          | Bloom's           | nice Based Credit System (CE     | CS)-2019-20<br>Type of Class | Duratio               |
| t No | Objective          | Level             | Content                          | Type of Class                | n                     |
| 1    | Understand what    | 2                 | Emotional Intelligence           | Lecture and activity         | 90 mins               |
| -    | is emotional       | 2                 |                                  | Lecture and activity         | <i>y</i> <b>o</b> mms |
|      | intelligence       |                   | Begin with a short               |                              |                       |
|      | 8                  |                   | video/movie clip showing         |                              |                       |
|      | Recognize the      |                   | manifestations of EI.            |                              |                       |
|      | importance of      |                   |                                  |                              |                       |
|      | emotional          |                   | Introduce the concept of EI      |                              |                       |
|      | intelligence in    |                   | and give them the experience     |                              |                       |
|      | personal and       |                   | through a game/activity.         |                              |                       |
|      | professional lives |                   |                                  |                              |                       |
|      |                    |                   | Discuss the findings that        |                              |                       |
|      |                    |                   | students with higher EQ write    |                              |                       |
|      |                    |                   | better exam papers.              |                              |                       |
|      |                    |                   | Defense Per 10 W                 |                              |                       |
|      |                    |                   | <b>Ref reading</b> : 10 Ways to  |                              |                       |
|      |                    |                   | Build EI by Daniel Goleman       |                              |                       |
|      |                    |                   | Ask students to note down the    |                              |                       |
|      |                    |                   | names of at least two movies     |                              |                       |
|      |                    |                   | in their Satori slam book, in    |                              |                       |
|      |                    |                   | which the characters display     |                              |                       |
|      |                    |                   | EI.                              |                              |                       |
| 1    | Understand why     | 2                 | Why do we need public            | Lecture and                  | 60 mins               |
|      | you would need     |                   | speaking?                        | discussion                   |                       |
| l    | public speaking at |                   |                                  |                              |                       |
|      | your workplace     |                   | Any two of the YouTube           |                              |                       |
|      |                    |                   | /IncTalks videos:                |                              |                       |
|      |                    |                   | a. Swami Vivekananda's           |                              |                       |
|      |                    |                   | Chicago speech                   |                              |                       |
|      |                    |                   | b. Steve Jobs' first             |                              |                       |
|      |                    |                   | iPhone launch                    |                              |                       |
|      |                    |                   | c. Martin Luther King Jr         |                              |                       |
|      |                    |                   | (I have a dream)                 |                              |                       |
|      |                    |                   | d. J K Rowling<br>commencement   |                              |                       |
|      |                    |                   | speech address 2008              |                              |                       |
|      |                    |                   | e. APJ Abdul Kalam               |                              |                       |
|      |                    |                   | f. Any regional speakers         |                              |                       |
|      |                    |                   | 1. They regional speakers        |                              |                       |
|      |                    |                   | Professors to ask what is        |                              |                       |
|      |                    |                   | common in these videos and       |                              |                       |
|      |                    |                   | lead them to the concept of      |                              |                       |
|      |                    |                   | public speaking (directions      |                              |                       |
|      |                    |                   | will be provided in the          |                              |                       |
|      |                    |                   | Facilitator's Guide).            |                              |                       |
|      |                    |                   |                                  |                              |                       |
| I    |                    |                   | Session for students to re-visit |                              |                       |
|      |                    |                   | the group discussion and value   |                              |                       |
|      |                    |                   | proposition sessions that they   |                              |                       |
|      |                    |                   | participated in during the       |                              |                       |
|      |                    |                   | previous semesters. (This will   |                              |                       |
|      |                    |                   | be integrated in the semester 6  | ]                            |                       |

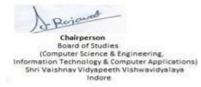

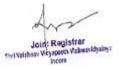

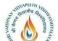

## <u>Shri Vaishnav VidyapeethVishwavidyalaya</u> <u>B.Tech. (Computer Science and Business Systems – TCS)</u>

|      | B.Tech. (Computer Science and Business Systems – TCS)<br>Chaiga Paged Credit System (CPCS) 2010-20 |         |                                                                                                    |                              |          |  |  |  |  |  |  |
|------|----------------------------------------------------------------------------------------------------|---------|----------------------------------------------------------------------------------------------------|------------------------------|----------|--|--|--|--|--|--|
| Uni  | Objective                                                                                          | Bloom's | oice Based Credit System (CB                                                                                                    | CS)-2019-20<br>Type of Class | Duratio  |  |  |  |  |  |  |
| t No | Ū                                                                                                  | Level   |                                                                                                    |                              | n        |  |  |  |  |  |  |
|      |                                                                                                    |         | content)                                                                                                    |                              |          |  |  |  |  |  |  |
| 1    | Identify the best<br>practices of public<br>speaking                                               |         | Public speaking – best<br>practicesAsk each group (formed<br>earlier) to research and come<br>up with a list of best practices<br>along with examples (in the<br>class).After each group presents their<br>list of best practices, students<br>will discuss and create a<br>consolidated list of best<br>practices by considering all<br>common or overlapping ones<br>and map it against the<br>guidelines provided by the<br>                                                                                                    | Activity                     | 60 mins  |  |  |  |  |  |  |
| 1    | Apply public<br>speaking in real<br>life scenarios                                                 | 3       | <ul> <li>lecture or webinar (Dr Giri)</li> <li>Get, Set, Go – sell your start-<br/>up ideas</li> <li>Each group to pitch their start-<br/>up idea to a panel consisting of<br/>external professors.</li> <li>They will use the presentation<br/>they created earlier and the<br/>best practices of public<br/>speaking to tell their story<br/>leveraging the storytelling and<br/>doodling methods they learnt<br/>in the previous semester</li> <li>(Design Thinking). Their story<br/>should at least include: <ul> <li>Name of their start-up</li> <li>Who is the target<br/>audience/end user?</li> <li>What problem will<br/>their start-up solve?</li> <li>How do they plan to<br/>run start up?</li> <li>How much<br/>money/budget would</li> </ul> </li> </ul> | Formative<br>assessment      | 120 mins |  |  |  |  |  |  |

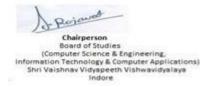

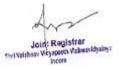

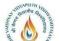

#### <u>Shri Vaishnav VidyapeethVishwavidyalaya</u> B Tech (Computer Science and Business Systems – TCS)

|      | B.Tech. (Computer Science and Business Systems – TCS)                         |        |                                                                                                    |               |         |  |  |  |  |
|------|-------------------------------------------------------------------------------|--------|----------------------------------------------------------------------------------------------------|---------------|---------|--|--|--|--|
| Uni  | Objective                                                                     | Bloom' | noice Based Credit System (CI                                                                                                    | BCS)-2019-20  | Duratio |  |  |  |  |
| t No | Objective                                                                     | Level  | Content                                                                                                    | Type of Class | n       |  |  |  |  |
|      |                                                                               |        | they need to begin<br>their work?<br>Professors to share the results<br>of this formative assessment<br>with the TCS Team so that we                                                                                                    |               |         |  |  |  |  |
|      |                                                                               |        | can use it for reference in GD                                                                                                    |               |         |  |  |  |  |
|      |                                                                               |        | post sem.                                                                                                    |               |         |  |  |  |  |
| 1    | NA                                                                            |        | Let's relax                                                                                                    | Activity      | 45 mins |  |  |  |  |
|      |                                                                               |        | This will be a short session in<br>which students will participate<br>in at least 2 Anubhaav<br>Activities (to be specified in<br>the Fac Guide).                                                                                                    |               |         |  |  |  |  |
| 2    | Recognize the<br>importance of<br>corporate social<br>responsibility<br>(CSR) | 1      | Corporate Social<br>Responsibility (CSR)<br>Ubuntu story – A story to<br>introduce the concept of social<br>responsibility.<br>The story will be played<br>through an audio embedded in<br>the PPT (similar to an<br>audiobook).                                                                                                    | Lecture       | 45 mins |  |  |  |  |
| 2    | Recognize some<br>of the stalwarts in<br>CSR                                  | 1      | <ul> <li>Hear CSR stories</li> <li>Meeting of JNT and<br/>Swami Vivekananda.</li> <li>Societal connect of JNT.<br/>Stalwarts in CSR (Led by<br/>Tatas)</li> <li>More Tata Group CSR<br/>stories from Titan and<br/>Tata Chemicals</li> <li>Initially, Professors will share<br/>any two of the above CSR<br/>stories. Thereafter, they will<br/>discuss the stories in the class<br/>and ask the students to share<br/>their thoughts.</li> <li>Lecturer to ask students why<br/>they need to conduct CSR<br/>activities? (Answers will be<br/>given in handouts provided by<br/>the TATA Team)</li> <li>Why do corporates need to<br/>engage in CSR? Is it for</li> </ul> | Lecture       | 60 mins |  |  |  |  |

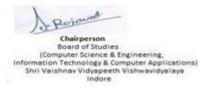

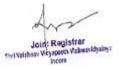

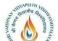

#### <u>Shri Vaishnav VidyapeethVishwavidyalaya</u> B.Tech. (Computer Science and Business Systems – TCS)

|      | B.Tech. (Computer Science and Business Systems – TCS)           Uni         Choice Based Credit System (CBCS)-2019-20           Uni         Objective |         |                                                   |                   |         |  |  |  |  |
|------|----------------------------------------------------------------------------------------------------|---------|---------------------------------------------------|-------------------|---------|--|--|--|--|
| Uni  | Objective                                                                                                    | Bloom's | Type of Class                                     | Duratio           |         |  |  |  |  |
| t No |                                                                                                    | Level   |                                                   |                   | n       |  |  |  |  |
|      |                                                                                                    |         | compliance only? The answers                      |                   |         |  |  |  |  |
|      |                                                                                                    |         | to these questions (given in the                  |                   |         |  |  |  |  |
|      |                                                                                                    |         | content) will refer back to the                   |                   |         |  |  |  |  |
|      |                                                                                                    |         | topics on TCS values, life                        |                   |         |  |  |  |  |
|      |                                                                                                    |         | skills and empathy taught in                      |                   |         |  |  |  |  |
|      |                                                                                                    |         | the earlier semesters.                            |                   |         |  |  |  |  |
|      |                                                                                                    |         | Lecturer to explain to the                        |                   |         |  |  |  |  |
|      |                                                                                                    |         | students how CSR connects to                      |                   |         |  |  |  |  |
|      |                                                                                                    |         | their values and how CSR                          |                   |         |  |  |  |  |
|      |                                                                                                    |         | activities can add value to                       |                   |         |  |  |  |  |
|      |                                                                                                    |         | their resumes.                                    |                   |         |  |  |  |  |
| 2    | Recognize the                                                                                                    | 1       | Tell a CSR story                                  | Practice activity | 90 mins |  |  |  |  |
|      | importance of                                                                                                    |         |                                                   |                   |         |  |  |  |  |
|      | corporate social                                                                                                    |         | Activity - Groups will research                   |                   |         |  |  |  |  |
|      | responsibility                                                                                                    |         | in class, prepare and present                     |                   |         |  |  |  |  |
|      | (CSR)                                                                                                    |         | CSR activity of Tata Steel,                       |                   |         |  |  |  |  |
|      |                                                                                                    |         | Microsoft, Google, TCS,<br>Starbucks, Titan, Tata |                   |         |  |  |  |  |
|      |                                                                                                    |         |                                                   |                   |         |  |  |  |  |
|      |                                                                                                    |         | Chemicals and TOMS Shoes.                         |                   |         |  |  |  |  |
| 2    | Recognize the                                                                                                    | 1       | Attributes required for work                      | Lecture and       | 60 mins |  |  |  |  |
|      | attributes needed                                                                                                    |         | and life                                          | discussion        |         |  |  |  |  |
|      | to function and                                                                                                    |         | • Qualities of a good team                        |                   |         |  |  |  |  |
|      | grow in a                                                                                                    |         | member:                                           |                   |         |  |  |  |  |
|      | corporate                                                                                                    |         | a) Resilience                                     |                   |         |  |  |  |  |
|      | environment                                                                                                    |         | b) Flexibility                                    |                   |         |  |  |  |  |
|      |                                                                                                    |         | •                                                 |                   |         |  |  |  |  |
|      |                                                                                                    |         | c) Strategic thinking and                         |                   |         |  |  |  |  |
|      |                                                                                                    |         | planning                                          |                   |         |  |  |  |  |
|      |                                                                                                    |         | d) Decision making                                |                   |         |  |  |  |  |
|      |                                                                                                    |         | e) Resolving conflicts                            |                   |         |  |  |  |  |
|      |                                                                                                    |         | Professors to first show                          |                   |         |  |  |  |  |
|      |                                                                                                    |         | examples and non-examples                         |                   |         |  |  |  |  |
|      |                                                                                                    |         |                                                   |                   |         |  |  |  |  |
|      |                                                                                                    |         | and then the participants to                      |                   |         |  |  |  |  |
|      |                                                                                                    |         | identify the traits that set them                 |                   |         |  |  |  |  |
|      |                                                                                                    |         | apart.                                            |                   |         |  |  |  |  |
|      | NA                                                                                                    |         | Let's relax                                       | Activity          | 45 mins |  |  |  |  |
|      |                                                                                                    |         | This will be a short session in                   |                   |         |  |  |  |  |
|      |                                                                                                    |         | which students will participate                   |                   |         |  |  |  |  |
|      |                                                                                                    |         | in at least 2 Anubhaav                            |                   |         |  |  |  |  |
|      |                                                                                                    |         |                                                   |                   |         |  |  |  |  |
|      |                                                                                                    |         | Activities (to be specified in                    |                   |         |  |  |  |  |
|      |                                                                                                    |         | the Fac Guide).                                   |                   |         |  |  |  |  |

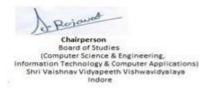

Joint Registrar svitveithav Visapaely Valwavidyaing a incore

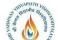

# <u>Shri Vaishnav VidyapeethVishwavidyalaya</u> <u>B.Tech. (Computer Science and Business Systems – TCS)</u>

| TT               | Reference and an and a second second | Ch         | Computer Science and Busin                                                                                                    | RCS)-2019-20  | D                   |  |
|------------------|----------------------------------------------------------------------------------------------------|------------|----------------------------------------------------------------------------------------------------|---------------|---------------------|--|
| Uni<br>t No      | Objective                                                                                                    | Bloom's    | Content                                                                                                    | Type of Class | Duratio             |  |
| <u>t No</u><br>3 | Recognize the<br>attributes needed<br>to function and<br>grow in a<br>corporate<br>environment                                                                                                    | Level<br>1 | <ul> <li>Activity – Who am I? (Image Management. Building a perfect image)</li> <li>This is an individual activity in which each participant needs to reflect upon the following questions (in the order given below) and jot down the answers. They will be given a handout with the questions printed on it for this activity.</li> <li>1. What do I wish to be seen as?</li> <li>(aspirational state)</li> <li>2. How do I see myself now? (present state)</li> <li>3. How others see me? (perceptions)</li> <li>4. What is the gap between how others see me and how I see myself?</li> <li>5. How do I fill the gap?</li> <li>Why is it important to fill the gap (connect to importance of personal branding to stay relevant). Professor to share examples of personal branding in the corporate world, as mentioned in the</li> </ul> | Activity      | <b>n</b><br>60 mins |  |
| 3                | Recognize the best<br>practices to share<br>and receive<br>feedback                                                                                                    | 1          | <ul> <li>content.</li> <li>Examination Result Activity <ul> <li>Locus of control</li> </ul> </li> <li>(referring back to Emotional intelligence)</li> <li>One person from each group (to be decided through drawing lots) will be asked to step aside to act as teachers. The rest of the group members will participate as students. Each group will be given a</li> </ul>                                                                                                    | Activity      | 90 mins             |  |

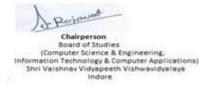

Joint Registrar

| VIDYAPE | TTH VISH |
|---------|----------|
| diant   | ARTIN    |
| A Date  | ALAN A   |

# Shri Vaishnav VidyapeethVishwavidyalaya B.Tech. (Computer Science and Business Systems – TCS)

|      | SILVA UNITE                            |         | (Computer Science and Busin                           | $\frac{1000}{1000} = \frac{100}{1000}$ |         |
|------|----------------------------------------|---------|-------------------------------------------------------|----------------------------------------|---------|
| Uni  | Objective                              | Bloom's | oice Based Credit System (CE                          | Type of Class                          | Duratio |
| t No |                                        | Level   |                                                       |                                        | n       |
|      |                                        |         | scenario in which they will                           |                                        |         |
|      |                                        |         | get mock grades in an                                 |                                        |         |
|      |                                        |         | examination. They will be                             |                                        |         |
|      |                                        |         | asked to react to their                               |                                        |         |
|      |                                        |         | result. Their reactions will                          |                                        |         |
|      |                                        |         | be noted.                                             |                                        |         |
|      |                                        |         | Examination Result                                    |                                        |         |
|      |                                        |         | Activity-Phase II –Role                               |                                        |         |
|      |                                        |         | play on feedback.                                     |                                        |         |
|      |                                        |         | Now the teachers will be asked                        |                                        |         |
|      |                                        |         | to have a discussion with                             |                                        |         |
|      |                                        |         | each one to two people                                |                                        |         |
|      |                                        |         | from each group sharing                               |                                        |         |
|      |                                        |         | their feedback on their                               |                                        |         |
|      |                                        |         | reactions.                                            |                                        |         |
|      |                                        |         |                                                       |                                        |         |
|      |                                        |         | After the activity time to                            |                                        |         |
|      |                                        |         | After the activity, tips to                           |                                        |         |
|      |                                        |         | receive and give feedback<br>will be shared. Handouts |                                        |         |
|      |                                        |         |                                                       |                                        |         |
|      |                                        |         | will be shared with                                   |                                        |         |
|      |                                        |         | lecturers.                                            |                                        |         |
| 3    | Apply emotional                        | 3       | Applying emotional                                    | Lab Activity                           | 60 mins |
|      | intelligence in real<br>life scenarios |         | intelligence                                          |                                        |         |
|      |                                        |         | Activity for applying                                 |                                        |         |
|      |                                        |         | Emotional Intelligence using                          |                                        |         |
|      |                                        |         | scenarios within each start-up                        |                                        |         |
|      |                                        |         | -                                                     |                                        |         |
|      |                                        |         | group. There will be separate                         |                                        |         |
|      |                                        |         | scenarios for each group.                             |                                        |         |
|      |                                        |         | Professors will judge the                             |                                        |         |
|      |                                        |         | groups based on guidelines                            |                                        |         |
|      |                                        |         | provided by the TCS team.                             |                                        | 1       |
|      |                                        |         |                                                       |                                        |         |
|      | NA                                     |         | Let's relax                                           | Activity                               | 45 mins |
|      |                                        |         |                                                       |                                        |         |
|      |                                        |         | This will be a short session in                       |                                        |         |
|      |                                        |         | which students will participate                       |                                        | 1       |
|      |                                        |         | in at least 2 Anubhaav                                |                                        |         |
|      |                                        |         | Activities (to be specified in                        |                                        |         |

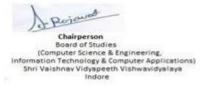

Joint Registrar Switzenet Valensidyalege bicere

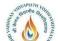

#### Shri Vaishnav VidyapeethVishwavidyalaya B.Tech. (Computer Science and Business Systems – TCS)

| Uni        | <b>Objective</b>                                                                                           | Bloom, Ch | oice Based Credit System (CE                                                                                                    | CS)-2019-20             | Duratio   |  |
|------------|----------------------------------------------------------------------------------------------------|-----------|----------------------------------------------------------------------------------------------------|-------------------------|-----------|--|
| UM<br>t No | Objective                                                                                                  | Level     | Content                                                                                                    | i ype of Class          | n Duratio |  |
|            |                                                                                                    | Level     | the Fac Guide).                                                                                                    |                         |           |  |
| 4          | Apply knowledge<br>of multiple<br>intelligences and<br>learning styles in<br>interpersonal<br>interactions | 3         | A scenario-based quiz on<br>(handouts to refresh Sem-1<br>content on multiple<br>intelligences and learning<br>styles followed by scenario-<br>based quiz) – awareness of<br>multiple intelligences and<br>learning styles in<br>communication. The questions<br>will be based on scenarios that<br>the students might face later in<br>their work environment.                                                                                                    | Formative<br>assessment | 60 mins   |  |
| 4          | Recognize the<br>impact of conflicts                                                                       |           | Understanding conflictsThis will be a group activity.Each group will be given ascenario of typical conflictsthat occurs in a corporateoffice. In each group roles willbe assigned to the groupmembers who would beexpected to play it.Each group will enact thesituation while others watchand note down theirobservations on:1. What is the conflict?2. What has caused theconflict?3. What is the negativeimpact of the conflict?4. What can be a positiveimpact of the conflict?Each group will be requestedto draw up a list of tips tomanage conflicts at work andshare in the next class and post | Activity                | 90 mins   |  |

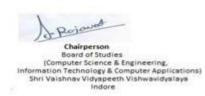

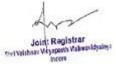

# <u>Shri Vaishnav VidyapeethVishwavidyalaya</u> <u>B.Tech. (Computer Science and Business Systems –TCS)</u>

| B.Tech. (Computer Science and Business Systems – TCS)<br>Choice Paged Credit System (CPCS) 2010-20 |                               |         |                                  |               |         |  |  |
|----------------------------------------------------------------------------------------------------|-------------------------------|---------|----------------------------------|---------------|---------|--|--|
| Uni                                                                                                | Objective                     | Bloom's | oice Based Credit System (CE     | CS)-2019-20   | Duratio |  |  |
| t No                                                                                               | Objective                     | Level   |                                  | Type of cluss | n       |  |  |
| • 1 10                                                                                             |                               |         | can compare it with handout      |               |         |  |  |
|                                                                                                    |                               |         | provided to lecturers.           |               |         |  |  |
|                                                                                                    |                               |         | provided to rectarers.           |               |         |  |  |
|                                                                                                    |                               |         | Student needs to reflect upon    |               |         |  |  |
|                                                                                                    |                               |         | -                                |               |         |  |  |
|                                                                                                    |                               |         | lessons in empathy and active    |               |         |  |  |
|                                                                                                    |                               |         | listening (taught in the         |               |         |  |  |
|                                                                                                    |                               |         | previous semesters) while        |               |         |  |  |
|                                                                                                    |                               |         | managing conflicts.              |               |         |  |  |
|                                                                                                    |                               |         | Each person will be requested    |               |         |  |  |
|                                                                                                    |                               |         | to capture at least one Satori   |               |         |  |  |
|                                                                                                    |                               |         | moment from these                |               |         |  |  |
|                                                                                                    |                               |         | enactments of real-life          |               |         |  |  |
|                                                                                                    |                               |         | scenarios.                       |               |         |  |  |
|                                                                                                    |                               |         | scenarios.                       |               |         |  |  |
| 4                                                                                                  | List the basic                | 1       | Tips to manage conflicts         | Lecture       | 60 mins |  |  |
|                                                                                                    | guidelines                    |         |                                  |               |         |  |  |
|                                                                                                    | required to                   |         | Each group will share their list |               |         |  |  |
|                                                                                                    | manage conflicts              |         | of guidelines to manage          |               |         |  |  |
|                                                                                                    |                               |         | conflicts, post which the        |               |         |  |  |
|                                                                                                    |                               |         | lecturer can share the standard  |               |         |  |  |
|                                                                                                    |                               |         | list provided (as a hand-out)    |               |         |  |  |
|                                                                                                    |                               |         | and discuss the main points in   |               |         |  |  |
|                                                                                                    |                               |         | the class.                       |               |         |  |  |
|                                                                                                    |                               |         | the class.                       |               |         |  |  |
|                                                                                                    |                               |         | After that the lecturer will ask |               |         |  |  |
|                                                                                                    |                               |         | them to reflect on what are the  |               |         |  |  |
|                                                                                                    |                               |         |                                  |               |         |  |  |
|                                                                                                    |                               |         | changes they need to bring       |               |         |  |  |
|                                                                                                    |                               |         | about in their behaviour, based  |               |         |  |  |
|                                                                                                    |                               |         | on Belbin's Team Player roles    |               |         |  |  |
|                                                                                                    | -                             |         | (Sem 2 Unit 3).                  |               |         |  |  |
| 4                                                                                                  | Recognize the key features of | 1       | Corporate etiquette              | Activity      | 60 mins |  |  |
|                                                                                                    | corporate etiquette           |         | Mock interview rounds for        |               |         |  |  |
|                                                                                                    | _ ^                           |         | each group with a prospective    |               |         |  |  |
|                                                                                                    |                               |         | employer followed by             |               |         |  |  |
|                                                                                                    |                               |         |                                  |               |         |  |  |
|                                                                                                    |                               |         | discussions on corporate         |               |         |  |  |
|                                                                                                    |                               |         | etiquette (leverage Interview    |               |         |  |  |
|                                                                                                    |                               |         | Ready app)                       |               |         |  |  |
| 4                                                                                                  | Recognize the                 | 1       | Business idioms and              | Lab activity  | 60 mins |  |  |
| -                                                                                                  | business idioms               |         | Corporate Terms                  |               |         |  |  |
|                                                                                                    | and corporate                 |         | L                                |               |         |  |  |
|                                                                                                    | terms                         |         | This will begin with a quiz in   |               |         |  |  |
|                                                                                                    |                               |         | which in the first four rounds   |               |         |  |  |
|                                                                                                    | Apply the                     | 3       | each group needs to identify     |               |         |  |  |

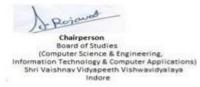

Joint: Registrar Swi Witheav Woyapath Valwasidyalay a Incore

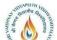

# <u>Shri Vaishnav VidyapeethVishwavidyalaya</u> <u>B.Tech. (Computer Science and Business Systems – TCS)</u>

|      | B.Tech. (Computer Science and Business Systems – TCS)         Choice Based Credit System (CBCS)-2019-20         Uni       Objective       Bloom's       Content       Type of Class       Duratio |         |                                                                                                    |                                      |         |  |  |  |  |
|------|----------------------------------------------------------------------------------------------------|---------|----------------------------------------------------------------------------------------------------|--------------------------------------|---------|--|--|--|--|
| Uni  | Objective                                                                                                    | Bloom's | oice Based Credit System (CP<br>Content                                                                                                    | CS) <u>-2019-20</u><br>Type of Class | Duratio |  |  |  |  |
| t No | 5                                                                                                    | Level   |                                                                                                    |                                      | n       |  |  |  |  |
|      | business idioms<br>and corporate<br>terms                                                                                                    |         | the business idioms and<br>corporate terms from given<br>excerpts. In the next four<br>rounds they will be asked to<br>supply the correct idiom or<br>term in a given business<br>scenario.<br>After the quiz, the lecturer                                                                                                    |                                      |         |  |  |  |  |
|      |                                                                                                    |         | would share handouts of<br>common business idioms and<br>guide them to download the<br>TCS BizVocab on their<br>smartphones.                                                                                                    |                                      |         |  |  |  |  |
| 4    | Recognize the<br>impact of stress in<br>life and work                                                                                                    | 1       | <ul> <li>Managing Stress</li> <li>Participants will first watch a short YouTube video:</li> <li>Managing Stress - Brainsmart – BBC (2:24 mins)</li> <li>Then the lecturer will discuss stress and its impact through the following questions: <ol> <li>Have you ever felt stressed?</li> <li>What are the situations that make you feel stressed?</li> <li>Does the stress help you in overcoming the situation?</li> <li>Do you know how stress affects your health?</li> </ol> </li> <li>After this they will watch a video on how stress impacts health: <ul> <li>YouTube: The Long-term Effects of Stress (5 mins)</li> <li>Finally, each group will be asked to create a poster with stress and uploaded on their Fb/Insta</li> </ul> </li> </ul> | Lecture                              | 60 mins |  |  |  |  |

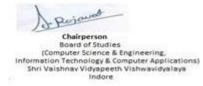

Joint Registrar Svitvithav Visper Valensidyalaya Incore

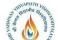

# <u>Shri Vaishnav VidyapeethVishwavidyalaya</u> <u>B.Tech. (Computer Science and Business Systems – TCS)</u>

|      | 115. 1.                       |         | noice Based Credit System (CE                               | SCS)-2019-20        |         |
|------|-------------------------------|---------|-------------------------------------------------------------|---------------------|---------|
| Uni  | Objective                     | Bloom's | Content                                                     | Type of Class       | Duratio |
| t No |                               | Level   |                                                             |                     | n       |
|      |                               |         |                                                             |                     |         |
| 5    | Identify the best             | 1       | Tips to manage stress                                       | Discussion Activity | 60 mins |
|      | practices to<br>manage stress |         | Each group will present their                               |                     |         |
|      | manage sucess                 |         | posters and the class will come                             |                     |         |
|      |                               |         | up with a list of stress                                    |                     |         |
|      |                               |         | management tips to be put up                                |                     |         |
|      |                               |         | on the Fb/Insta page.                                       |                     |         |
|      |                               |         | They should also note this in                               |                     |         |
|      |                               |         | their journals so that they can                             |                     |         |
|      |                               |         | refer to it whenever they feel                              |                     |         |
|      |                               |         | stressed.                                                   |                     |         |
|      | Recognize the                 | 1       | Time management                                             | Lecture             | 45 mins |
|      | importance of time management |         | Session begins with an                                      |                     |         |
|      | management                    |         | introductory activity that                                  |                     |         |
|      |                               |         | establishes the fact that we                                |                     |         |
|      |                               |         | often manage time poorly and                                |                     |         |
|      |                               |         | as a result experience stress.                              |                     |         |
|      |                               |         | After that participants will                                |                     |         |
|      |                               |         | watch the YouTube video:                                    |                     |         |
|      |                               |         | Importance of Time                                          |                     |         |
|      |                               |         | Management For Better Life                                  |                     |         |
|      |                               |         | Style (3:33 mins)                                           |                     |         |
|      |                               |         | Now the lecturer will conduct                               |                     |         |
|      |                               |         | an open house discussion,                                   |                     |         |
|      |                               |         | where the participants will                                 |                     |         |
|      |                               |         | share their challenges to                                   |                     |         |
|      |                               |         | manage time.                                                |                     |         |
|      |                               |         | Now the lecturer will ask the                               |                     |         |
|      |                               |         | participants to evaluate their                              |                     |         |
|      |                               |         | ability to handle their daily                               |                     |         |
|      |                               |         | task within 24 hrs on a scale of                            |                     |         |
|      |                               |         | 10. This is a confidential                                  |                     |         |
|      |                               |         | rating which participants                                   |                     |         |
|      |                               |         | needs to note down in their                                 |                     |         |
|      |                               |         | satori book with date and time                              |                     |         |
|      |                               |         | for future reference. ( this activity will be repeated at a |                     |         |
|      |                               |         | later stage)                                                |                     |         |
|      | Identify the best             | 1       | Managing your time better                                   | Activity            | 90 mins |
|      | time management               | 1       | managing your time better                                   |                     |         |
|      | practices                     |         | The class will start with the                               |                     |         |
|      |                               |         | YouTube video:                                              |                     |         |

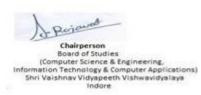

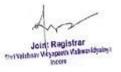

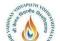

# Shri Vaishnav VidyapeethVishwavidyalaya **B.Tech.** (Computer Science and Business Systems –TCS)

|      |           | <u>B.Tech. (Computer Science and Business Systems – TO</u> |                                  |               |         |  |  |
|------|-----------|------------------------------------------------------------|----------------------------------|---------------|---------|--|--|
| Uni  | Objective | Bloom's                                                    | Content                          | Type of Class | Duratio |  |  |
| t No |           | Level                                                      |                                  |               | n       |  |  |
|      |           |                                                            | A valuable lesson for a happy    |               |         |  |  |
|      |           |                                                            | life (2:33 mins)                 |               |         |  |  |
|      |           |                                                            |                                  |               |         |  |  |
|      |           |                                                            | After viewing this, the          |               |         |  |  |
|      |           |                                                            | facilitator will ask the         |               |         |  |  |
|      |           |                                                            | participants to identify the     |               |         |  |  |
|      |           |                                                            | rocks, pebbles and sands in      |               |         |  |  |
|      |           |                                                            | their life.                      |               |         |  |  |
|      |           |                                                            | This will be followed by the     |               |         |  |  |
|      |           |                                                            | Time Squared Activity:           |               |         |  |  |
|      |           |                                                            | Each participant gets 3 pages    |               |         |  |  |
|      |           |                                                            | with 24 squares representing     |               |         |  |  |
|      |           |                                                            | the hours in a day.              |               |         |  |  |
|      |           |                                                            | Participants need to fill out:   |               |         |  |  |
|      |           |                                                            | The <b>first page</b> with the   |               |         |  |  |
|      |           |                                                            | everyday activities in their day |               |         |  |  |
|      |           |                                                            | (example, brushing teeth,        |               |         |  |  |
|      |           |                                                            | bathing, meals, travelling, etc) |               |         |  |  |
|      |           |                                                            | The second page with the         |               |         |  |  |
|      |           |                                                            | non-productive work that they    |               |         |  |  |
|      |           |                                                            | do every day (social media,      |               |         |  |  |
|      |           |                                                            | mobile-games, etc)               |               |         |  |  |
|      |           |                                                            |                                  |               |         |  |  |
|      |           |                                                            | On the third page they can add   |               |         |  |  |
|      |           |                                                            | everything from the first two    |               |         |  |  |
|      |           |                                                            | pages to find out the empty      |               |         |  |  |
|      |           |                                                            | spaces. That is their            |               |         |  |  |
|      |           |                                                            | productive time when they can    |               |         |  |  |
|      |           |                                                            | study. This gives them a view    |               |         |  |  |
|      |           |                                                            | of what they can adjust in       |               |         |  |  |
|      |           |                                                            | order to increase their study    |               |         |  |  |
|      |           |                                                            | time.                            |               |         |  |  |
|      |           |                                                            | Reference video:                 |               |         |  |  |
|      |           |                                                            | Study Skills – Managing your     |               | 1       |  |  |
|      |           |                                                            | time (4:29 mins)                 |               |         |  |  |
|      |           |                                                            | time (4.2) mins)                 |               |         |  |  |
|      |           |                                                            | Participants to repeat the self- |               |         |  |  |
|      |           |                                                            | evaluation exercise. In this     |               |         |  |  |
|      |           |                                                            | instant, the participants will   |               |         |  |  |
|      |           |                                                            | evaluate their ability to plan   |               | 1       |  |  |
|      |           |                                                            | their daily task on a scale of 1 |               | 1       |  |  |
|      |           |                                                            | to 10 with date and time.        |               | 1       |  |  |
|      |           |                                                            | Lecturer to encourage            |               |         |  |  |
|      |           |                                                            | participants to evaluate their   |               |         |  |  |
|      |           |                                                            | time management skills on a      |               |         |  |  |
|      |           |                                                            | regular basis.                   |               | 1       |  |  |

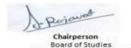

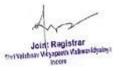

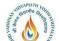

# <u>Shri Vaishnav VidyapeethVishwavidyalaya</u> <u>B.Tech. (Computer Science and Business Systems – TCS)</u>

|      | STVA THIS | Bloom's Choice Based Credit System (CBCS)-2019-20<br>Bloom's Content Type of Class |                                                            |               |          |  |  |
|------|-----------|------------------------------------------------------------------------------------|------------------------------------------------------------|---------------|----------|--|--|
| Uni  | Objective |                                                                                    | Content                                                    | Type of Class | Duratio  |  |  |
| t No |           | Level                                                                              |                                                            |               | n        |  |  |
|      | NT A      |                                                                                    |                                                            |               | 45       |  |  |
|      | NA        |                                                                                    | Let's relax                                                | Activity      | 45 mins  |  |  |
|      |           |                                                                                    | This will be a short session in                            |               |          |  |  |
|      |           |                                                                                    | which students will participate                            |               |          |  |  |
|      |           |                                                                                    | in at least 2 Anubhaav                                     |               |          |  |  |
|      |           |                                                                                    | Activities (to be specified in                             |               |          |  |  |
|      |           |                                                                                    | the Fac Guide).                                            |               |          |  |  |
|      |           | 1                                                                                  | Create memories                                            |               | 30 mins  |  |  |
|      |           |                                                                                    |                                                            |               |          |  |  |
|      |           |                                                                                    | Recap activity on the entire                               |               |          |  |  |
|      |           |                                                                                    | BCVS Course.                                               |               |          |  |  |
|      |           |                                                                                    |                                                            |               |          |  |  |
|      |           |                                                                                    |                                                            |               | 30 hours |  |  |
|      |           |                                                                                    |                                                            | Total         |          |  |  |
|      |           |                                                                                    | Project                                                    |               |          |  |  |
|      |           |                                                                                    | Each group to prosto a POC                                 |               | 10 hours |  |  |
|      |           |                                                                                    | Each group to create a POC<br>(Proof of Concept) for their |               | 10 Hours |  |  |
|      |           |                                                                                    | start-up applying their                                    |               |          |  |  |
|      |           |                                                                                    | learnings from the CSBS                                    |               |          |  |  |
|      |           |                                                                                    | course (core subjects +                                    |               |          |  |  |
|      |           |                                                                                    | BCVS).                                                     |               |          |  |  |
|      |           |                                                                                    |                                                            |               |          |  |  |
|      |           |                                                                                    | The evaluation for this POC                                |               |          |  |  |
|      |           |                                                                                    | will be done as part of the Sem                            |               |          |  |  |
|      |           |                                                                                    | end assessment by the TCS                                  |               |          |  |  |
|      |           |                                                                                    | team. During the assessment, students need to share the    |               |          |  |  |
|      |           |                                                                                    | journey of creating their start-                           |               |          |  |  |
|      |           |                                                                                    | up: from inception to POC.                                 |               |          |  |  |
|      |           |                                                                                    |                                                            |               |          |  |  |
|      |           |                                                                                    |                                                            |               |          |  |  |
|      |           |                                                                                    |                                                            |               |          |  |  |
|      |           |                                                                                    |                                                            |               |          |  |  |
|      |           |                                                                                    |                                                            |               |          |  |  |
|      |           |                                                                                    |                                                            |               |          |  |  |
|      |           |                                                                                    |                                                            |               |          |  |  |
|      |           |                                                                                    |                                                            |               |          |  |  |
|      |           |                                                                                    |                                                            |               |          |  |  |

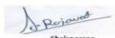

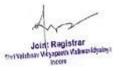

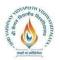

| BTCSDTS31<br>41 | UG       | Elective III<br>Robotics and<br>Embedded Systems | 2 | 1                    | 2 | 4                      | 60 | 20 | 20 | 30      | 20 |                          |    |                               |  |
|-----------------|----------|--------------------------------------------------|---|----------------------|---|------------------------|----|----|----|---------|----|--------------------------|----|-------------------------------|--|
| COURSE<br>CODE  | CATEGORY | COURSE NAME                                      |   | CATEGORY COURSE NAME |   | CATEGORY COURSE NAME L |    | Т  | Р  | CREDITS |    | ACHING &<br>CORY<br>Exam | *. | END SEM<br>University<br>Exam |  |

Legends: L - Lecture; T - Tutorial/Teacher Guided Student Activity; P - Practical; C - Credit.

\*Teacher Assessment shall be based on following components: Quiz/Assignment/Project/Participation in Class, given that no component shall exceed more than 10marks.

# **COURSE OBJECTIVES**

- 1. To introduce the concepts of embedded system design, peripherals and its modeling.
- 2. To teach the importance of RTOS and illustrate various real world examples.
- 3. To introduce basics of robot, mathematics and its applications

## **COURSE OUTCOMES**

Upon completion of the subject, Students will be able to:

- 1. To acquire knowledge about embedded system design and basics of robot.
- 2. Ability to understand the internal architecture and interfacing of different peripheral devices with microcontrollers.
- 3. Ability to understand the modelling of hardware software requirements and their trade-offs.
- 4. To learn RTOS and its issues for real time system design.
- 5. To illustrate various real world case studies.
- 6. Ability to design a component or a product applying all the relevant standards and with realistic constraints

## SYLLABUS

## UNIT I

**Introduction to Embedded System**: Embedded system Vs General computing systems, History of Embedded systems, Purpose of Embedded systems, Microprocessor and Microcontroller, Hardware architecture of the real time systems.

## UNIT II

**Devices and Communication Buses:** I/O types, serial and parallel communication devices, wireless communication devices, timer and counting devices, watchdog timer, real time clock, serial bus communication protocols, parallel communication network using ISA, PCI, PCT-X, and Intrnet embedded system network protocols, USB, Bluetooth.

## UNIT III

**Program Modeling Concepts;** Fundamental issues in Hardware software co-design, Unified Modeling Language(UML), Hardware Software trade-offs DFG model, state machine programming model, model for multiprocessor system.

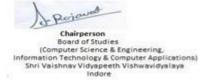

Joint: Registrar

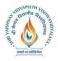

# UNIT IV

**Real Time Operating Systems:** Operating system basics, Tasks, Process and Threads, Multiprocessing and multitasking, task communication, task synchronization, qualities of Good.

## UNIT V

**Examples of Embedded System:** Mobile phones, RFID, WISENET, Robotics, Biomedical Applications, Brain machine interface etc. Popular microcontrollers used in embedded systems, sensors, actuators. **Robotics**: Introduction, Elements of robots -- joints, links, actuators, and sensors **Kinematics**: Kinematics of serial robots, Kinematics of parallel robots, Motion planning and control **Advanced Topics on Robotics**: Sensing distance and direction, Line Following Algorithms, Feedback Systems, Other topics on advance robotic techniques

#### **Home Assignments:**

State machine programming model of Fibonacci sequence generator, actuator behavior, multiprocessing and multitasking, task synchronization, CAN protocol, timer/counter in embedded systems

#### **TEXT BOOKS:**

- 1. Introduction to Embedded Systems : Shibu K. V. (TMH)
- 2. Embedded System Design A unified hardware and software introduction: F. Vahid (John Wiley)
- 3. Embedded Systems : Rajkamal (TMH)
- 4. Embedded Systems : L. B. Das (Pearson)
- 5. The 8051 Microcontroller and embedded systems by Muhammad Ali Mazidi, PHI.
- 6. Robotics: Fundamental Concepts and Analysis, Oxford University Press

#### **References Books :**

- 1. Embedded System design : S. Heath (Elsevier)
- 2. Embedded microcontroller and processor design: G. Osborn (Pearson)
- 3. Embedded systems design by Steve Heath, Newnes

#### **List of Practical's:**

- 1. Arithmetic Operations using 8051
- 2. Interfacing ADC and DAC
- 3. Interfacing LED and PWM
- 4. Interfacing real time clock and serial port
- 5. Interfacing keyboard and LCD
- 6. Flashing of LEDS
- 7. Interfacing stepper motor and temperature sensor.
- 8. Study of robotic arm and its configuration
- 9. Study the robotic end effectors

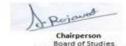

(Computer Science & Engineering, ormation Technology & Computer Applications) Shri Vaishnav Vidyspeeth Vishwavidyalaya Indore Joint: Registrar tiv/Withaw Voyapath Vabeavidya Incon

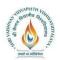

|                 |          |                            |   |   |   |   |                               | ACHING &<br>ORY  |                         | TION SCI                      |                         |
|-----------------|----------|----------------------------|---|---|---|---|-------------------------------|------------------|-------------------------|-------------------------------|-------------------------|
| COURSE<br>CODE  | CATEGORY | COURSE NAME                | L | Т | Р |   | END SEM<br>University<br>Exam | Two Term<br>Exam | Teachers<br>Assessment* | END SEM<br>University<br>Exam | Teachers<br>Assessment* |
| BTCSDTS31<br>42 | UG       | Modern Web<br>Applications | 2 | 1 | 2 | 4 | 60                            | 20               | 20                      | 30                            | 20                      |

Legends: L - Lecture; T - Tutorial/Teacher Guided Student Activity; P - Practical; C - Credit;

**\*Teacher Assessment** shall be based following components: Quiz/Assignment/ Project/Participation in Class, given that no component shall exceed more than 10 marks.

# **COURSE OBJECTIVES**

The student will have ability to:

- 1. To describe the fundamental concepts of WWW and internet.
- 2. To illustrate the advance concepts of HTML and JAVA Scripts.
- 3. To explain the concept of XML and basic PHP programming language.
- 4. To illustrate the various concepts of web application like manipulating data and user authentication.

## **COURSE OUTCOMES**

Upon completion of the subject, Students will be able to:

- 1. Ability to understand the advanced concepts of web application and WWW.
- 2. Ability to develop web pages for web application.
- 3. Ability to understand various concepts like XML, XSL, DOM, and PHP.
- 4. Ability to develop web application include various modern features in it.

## **SYLLABUS**

## UNIT I

**Introduction to Internet & World Wide Web**: – History of the internet & world- wide web, web browsers, – web servers, uniform resource locator, tools and web programming languages. web standards, categories of web applications, characteristics of web applications, tiered architecture

## UNIT II

## Hypertext Mark Up Language

(HTML) Revision: Basic html page, text formatting, table, headers, linking, images, list, meta elements cascading style sheets (css) revision: inline, internal and external style sheet, bootstrap-css text, css forms, css components drop down. java script: introduction to java scripts, objects in java script, dynamic html with java script, bootstrap- js alert, js button, js popover

## UNITIII

Extensible Markup Language (XML): - Introduction, structuring data, document type definition

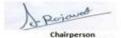

Registrar Withow Vicyapath Valenavidya

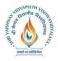

, xml vocabularies, document object model (dom) with java script, extensible stylesheet language transforms (xsl) **writing basic php programs:** creating php programs, numbers

and strings, literals and variables, operators and functions.

#### UNIT IV

**Form & PHP:** Creating Form Controls, Using Values Returned From, Forms Using PHP PHP Database Connectivity: Connecting to MySQL Server, Selecting Databases, Checking for Errors, Closing the MySQL Server Connection

#### UNIT V

**Manipulating Data in MySQL Using PHP:** Inserting, Viewing, Updating and Deleting Records, Manipulating joined tables. **User Authentication**: Creating Session, Authorization Level

#### **Modern Web Applications Laboratory**

#### WEEK 1& WEEK 2:

Design the following static web pages required for an online book store web site.

HOME PAGE: The static home page must contain three frames.

Top frame : Logo and the college name and links to Home page, Login page, Registration page, Catalogue page and Cart page (the description of these pages will be given below).

Left frame : At least four links for navigation, which will display the catalogue of respective links. For e.g.: When you click the link "CSBS" the catalogue for CSBS Books should be displayed in the Right frame.

Right frame: The pages to the links in the left frame must be loaded here. Initially this page contains description of the web site.

| 1.000        | Web Site Name |              |                 |      |  |  |  |  |  |
|--------------|---------------|--------------|-----------------|------|--|--|--|--|--|
| Logo<br>Home | Login         | Registration | Cataloguo       | Cart |  |  |  |  |  |
|              | Login         | Registration | Catalogue       | Gail |  |  |  |  |  |
| CSBS         |               |              |                 |      |  |  |  |  |  |
| CSEECEEEECIV |               |              |                 |      |  |  |  |  |  |
| IL           |               | Description  | of the Web Site |      |  |  |  |  |  |
|              |               | -            |                 |      |  |  |  |  |  |
|              |               |              |                 |      |  |  |  |  |  |
|              |               |              |                 |      |  |  |  |  |  |

Fig 1.1

2)Login Page: This page looks like below

|       | Web Site Name |              |           |       |  |  |  |  |
|-------|---------------|--------------|-----------|-------|--|--|--|--|
| Logo  |               |              |           |       |  |  |  |  |
| Home  | Login         | Registration | Catalogue | Cart  |  |  |  |  |
| CSBS  |               |              |           |       |  |  |  |  |
| CSE   |               |              |           |       |  |  |  |  |
| ECE   |               | Login:       |           |       |  |  |  |  |
| EEE   |               | Password     | :         |       |  |  |  |  |
| CIVIL |               |              |           |       |  |  |  |  |
|       |               | Su           | ubmit     | Reset |  |  |  |  |
|       |               |              |           |       |  |  |  |  |
|       |               |              |           |       |  |  |  |  |

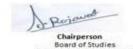

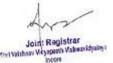

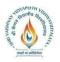

## CATOLOGUE PAGE

The catalogue page should contain the details of all the books available in the web site in a tabular format.

The details should contain the following: 1 Snap shot of Cover Page. 2.Book Title, Author Name, Publisher. 3.Price. 4.Add to cart button

| Logo         |                                                                                                    | WebSiteNa                                                                   | ime       |               |
|--------------|----------------------------------------------------------------------------------------------------|-----------------------------------------------------------------------------|-----------|---------------|
| Home         | Login                                                                                                    | Registration                                                                | Catalogue | Cart          |
| CSBS<br>ECE  | X ML<br>Bible                                                                                                    | Book: XMLBible<br>Author :Winston<br>Publication:Wiely                      | \$ 40.5   | Hold to cart  |
| EEE<br>CIVIL | Artificial Intelligence<br>Abdates Agreent<br>The Construction<br>And Agreent<br>And Agreent<br>Agreent<br>Agreo | Book: AI<br>Author :S.Russel<br>Publication: Princeton<br>hall              | \$ 63     | G Add to cart |
|              | 例释Jаvа2<br>企业就U2EE理库设计                                                                                                    | Book: Java2<br>Author :Watson<br>Publication:BPB<br>publications            | \$ 35.5   | 🗑 Add to cart |
|              | HTML A                                                                                                    | Book: HTMLin 24hours<br>Author :Sam Peter<br>Publication:Sam<br>publication | \$ 50     | 🗑 Add to cart |

WEEK 3 & WEEK 4: 4) CART PAGE:

The cart page contains the details about the books which are added to the cart. The cart page should look like this:

| Logo | Web Site Name |              |           |      |  |  |  |
|------|---------------|--------------|-----------|------|--|--|--|
| Home | Login         | Registration | Catalogue | Cart |  |  |  |

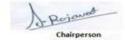

Join: Registrar Stell Withow Weyspeeth Valuesidyal

# Shri Vaishnav VidyapeethVishwavidyalaya B.Tech. (Computer Science and Business Systems – TCS)

| illering | CSBSECEEEECIVI | Choice Based | <del>l Credit Sy</del> | <del>stem (CBCS)-20</del> | <del>19-20</del> |
|----------|----------------|--------------|------------------------|---------------------------|------------------|
|          | L              | Bookname     | Price                  | Quantity                  | Amount           |
|          | CSE            |              |                        |                           |                  |
|          |                | Java         | \$35.5                 | 2                         | \$70             |
|          |                | 2XML         | \$40.5                 | 1                         | \$40.5           |
|          |                | bible        |                        |                           |                  |
|          |                |              |                        | Totalamount -             | \$130.5          |
|          |                |              |                        |                           |                  |

#### 5)

## REGISTRATION PAGE: Create a "registration form "with the following fields

Name (Text field)
 Password (password field)
 E-mail id (text field)
 Phone number (text field)
 Sex (radio button)
 Date of birth (3 select boxes)
 Languages known (check boxes – English, Telugu, Hindi, Tamil)
 Address (text area)

## WEEK 5 & WEEK 6:

#### VALIDATION:

- a) Write JavaScript to validate the following fields of the above registration page.
  1. Name (Name should contains only alphabets and the length should not be less than 6 characters).
  - 2. Password (Password should not be less than 6 characters length).
  - 3.E-mail id (should not contain any invalid and must follow the standard pattern name@domain.com)
- 4. Phone number (Phone number should contain 10 digits only).

b) Write JavaScript to validate the above login page with the above parameters.

## WEEK 4

Design a web page using CSS (Cascading Style Sheets) which includes the following: 1)Use different font, styles:

In the style definition you define how each selector should work (font, color etc.). Then, in the body of your pages, you refer to these selectors to activate the styles. For example:

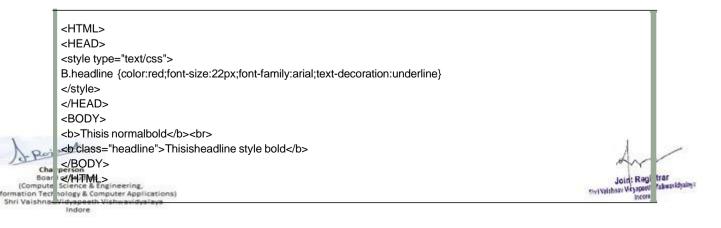

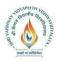

1) Seta background image forboth the page and single elementson the page. You can define the background image for he page like this:

BODY {background-image:url(myimage.gif);}

1) Control the repetition of the image with the background-repeat property.

Asbackground-repeat:repeat

Tilesthe image untilthe entire page isfilled,justlike an ordinary backgroundimage in plain HTML Define stylesfor linksas A:linkA:visitedA:activeA:hover

Example:

<style type="text/css"> A:link{text-decoration:none}A:visited {text-decoration:none}A:active{text-decoration:none} A:hover{text-decoration:underline;color:red;} </style>

2) Workwith layers:Forexample:

#### LAYER 1 ON TOP:

<div style="position:relative;font-size:50px;z-index:2;">LAYER1</div><div style="position:relative;top:-50;left:5;color:red;font-size:80px;z-

LAYER 2 ON TOP:

<div style="position:relative;font-size:50px;z-index:3;">LAYER1</div> <div style="position:relative;top:-50;left:5;color:red;font-size:80px;z-

3) Add a customized cursor:

Selector{cursor:value}Forexample:

```
<html>
<head>
<style type="text/css">
.xlink{cursor:crosshair}
.hlink{cursor:help}
</style>
</head>
<body>
<b>
<a href="mypage.htm" class="xlink">CROSS LINK</a>
<br>
```

#### **WEEK 7 & WEEK 8:**

Write an XML file which will display the Book information which includes the following:

- 1. Title of the book
- 2. Author Name

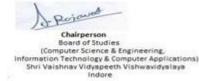

Registrar Joint vi Valshoav Vicyapaeth Valowavidyab

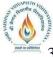

- 3. ISBN number
- 4. Publisher name
- 5. Edition
- 6. Price

Write a Document Type Definition (DTD) to validate the above XML file. Display the XML file as follows.

The contents should be displayed in a table. The header of the table should be in color GREY. And the Author names column should be displayed in one color and should be capitalized and in bold. Use your own colors for remaining columns.

Use XML schemas XSL and CSS for the above purpose. Note: Give at least for 4 books. It should be valid syntactically. Hint: You can use some xml editors like XML-spy

## WEEK 9 & WEEK 10:

Write Program in PHP to demonstrate basics of PHP

Convert all the previous forms to PHP forms.

Write a PHP Code to make database connection, Create Data Base, Create Table InMysql Write a program in PHP to perform CRUD(Create, InseRt, Update, Delete operations) Study of Image Uploading in PHP Design A from which upload And Display Image in PHP

#### WEEK 11 & WEEK 12:

Install a database (Mysql).

Create a table which should contain at least the following fields: name, password, emailid, phone number (these should hold the data from the registration form).

Write a PHP code to connect to that database and extract data from the tables and display them. Experiment with various SQL queries.

Insert the details of the users who register with the web site, whenever a new user clicks

the submit button in the registration page (week2). Update user data, delete specific users

#### WEEK 13 & WEEK 14: Work on case study

#### **TEXT BOOKS:**

- **1.** Deitel P. J., Deitel H. M. and Deitel A. (2012) Internet and World Wide Web: How to Program, Fifth Edition, Pearson Prentice Hall.
- 2. HTML& CSS: Design and Build Websites, Jon Duckett, John Wiley & Sons
- **3.** Naramore E., Gerner J., Scouarnec Y.L., et al., (2005) Beginning PHP5, Apache MySQL Web Development: Programmer to Programmer, John Wiley & Sons Inc., ISBN: 9780764579660.

#### **References Books :**

- 1. Sebesta R. W. (2014) Programming the World Wide Web, 8th edition, Pearson.
- 2. Pressman R. and Lowe D. (2008) Web Engineering: a practitioner's approach, First Edition, McGrawHill Kappel G., et al. (2006)
- 3. Web Engineering: The Discipline of systematic Development of Web Applications, First Edition, John Wiley & Sons.
- 4. Suh W. (2005) Web Engineering: Principles and Techniques, Idea Group Inc.
- 5. Ullman L (2016) PHP for the Web: Visual Quick Start Guide, Fifth Edition, Peachpit Press.

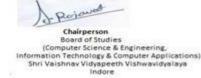

Joint Registrar the Weishnay Weyspeeth Values ideal

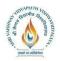

|                                                                                                    | a a                        |  |
|----------------------------------------------------------------------------------------------------|----------------------------|--|
| COURSE CATEGORY COURSE NAME L T P CATEGORY COURSE NAME L T P CATEGORY COURSE NAME L T P CATEGORY COURSE NAME L T P CATEGORY P CATEGORY P CATEGO | Teachers<br>Ssessment<br>* |  |

Legends: L - Lecture; T - Tutorial/Teacher Guided Student Activity; P – Practical; C - Credit;

\***Teacher Assessment** shall be based following components: Quiz/Assignment/ Project/Participation in Class, given that no component shall exceed more than 10 marks.

# **COURSE OBJECTIVES**

The student will have ability to:

- 1. To identify the scope and essentiality of Data Warehousing and Mining.
- 2. To understand and implement classical models and algorithms in data warehousing and data mining.
- 3. To analyze the data, identify the problems, and choose the relevant models and algorithms to apply.
- 4. Gather sufficient relevant data, conduct data analytics using scientific methods, and make appropriate and powerful connections between quantitative analysis and real-world problems.

## **COURSE OUTCOMES**

Upon completion of the subject, Students will be able to:

- 1. Interpret the contribution of data warehousing and data mining to the decision-support level of organizations.
- 2. Categorize and carefully differentiate between situations for applying different datamining algorithms.
- 3. Discover interesting patterns from large amounts of data to analyze and extract patterns to solve problems and make predictions of outcomes.
- 4. Evaluate different models used for OLAP and data preprocessing.
- 5. Propose data-mining solutions for different applications.

## **SYLLABUS**

#### UNIT I

**Introduction to Data Mining:** What is data mining? Related technologies -Machine Learning, DBMS, OLAP, Statistics, Stages of the Data Mining Process, Data Mining Techniques, Knowledge Representation Methods, Applications

## UNIT II

**Data preprocessing:** Data cleaning, Data transformation, Data reduction, Discretization and generating concept hierarchies, Installing Weka 3 Data Mining System, Experiments with

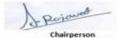

Registrar ri Valshnav Vicyapaeth Valoeavidya

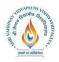

Weka - filters, discretization.

Data mining knowledge representation: Task relevant data, Background knowledge,

Representing input data and output knowledge, Visualization techniques Attribute-oriented analysis: Attribute generalization, Attribute relevance, Class comparison, Statistical measures.

#### UNIT III

**Data mining algorithms - Association rules:** Motivation and terminology, Example: mining weather data, Basic idea: item sets, Generating item sets and rules efficiently, Correlation analysis

**Data mining algorithms - Classification:** Basic learning/mining tasks, Inferring rudimentary rules: 1R, algorithm, Decision trees, covering rules

**Data mining algorithms – Prediction:** The prediction task, Statistical (Bayesian) classification, Bayesian networks, Instance-based methods (nearest neighbor), linear models

#### UNIT IV

**Descriptive analytics:** Data Modeling, Trend Analysis, Simple Linear Regression Analysis **Forecasting models:** Heuristic methods, predictive modeling and pattern discovery, Logistic Regression: Logit transform, ML estimation, Tests of hypotheses, Wald test, LR test, score test, test for overall regression, multiple logistic regression, forward, backward method, interpretation of parameters, relation with categorical data analysis. Interpreting Regression Models, Implementing Predictive Models

**Generalized Linear model:** link functions such as Poisson, binomial, inverse binomial, inverse Gaussian, Gamma.

Non Linear Regression (NLS): Linearization transforms, their uses & limitations, examination of non-linearity, initial estimates, iterative procedures for NLS, grid search, Newton-Raphson, steepest descent, Marquardt's methods. Introduction to semiparametric regression models, additive regression models. Introduction to nonparametric regression methods

#### UNIT V

**Time Series Analysis:** Auto - Covariance, Auto-correlation and their properties. Exploratory time series analysis, Test for trend and seasonality, Exponential and moving average smoothing, Holt – Winter smoothing, forecasting based on smoothing

Linear time series models: Autoregressive, Moving Average, Autoregressive Moving Average and Autoregressive Integrated Moving Average models; Estimation of ARMA models such as Yule-Walker estimation for AR Processes, Maximum likelihood and least squares estimation for ARMA Processes, Forecasting using ARIMA models

**Prescriptive Analytics:** Mathematical optimization, Networks modeling-Multi-objective optimization-Stochastic modeling, Decision and Risk analysis, Decision trees.

#### **Home Assignments:**

1. Experiments with Weka – Visualization Techniques, using filters and statistics, mining association rules, decision trees rules, Prediction

2. Mining real data: Preprocessing data from a real domain (Medical/ Retail/ Banking); Applying various data mining techniques to create a comprehensive and accurate model of the

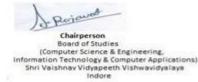

Joint Registrar the Weishnay Weyspeeth Values ideal

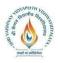

data

3. Analytics Assignment 1: Conduct and Present a summary report on an End to end statistical model building exercise using sample data – Data preprocessing, Descriptive Analysis (Exploratory Data Analysis), Hypothesis building, Model Fitting, Model Validation and Interpretation of results.

4. Analytics Assignment 2: Build statistical models using any two linear and non-linear regression techniques: Simple Linear Regression; Multiple Regression; Variable Selection Problem; Multicollinearity and Ridge Regression; Nonlinear regression; Non-parametric regression; Logistic regression (binary and multiple); Poisson/Negative binomial regression (Use sample data sets)

## **TEXT BOOKS:**

1. Jiawei Han and MichelineKamber, "Data Mining: Concepts and Techniques", Morgan Kaufmann Publishers, 3rd ed, 2010.

2.LiorRokach and OdedMaimon, "Data Mining and Knowledge Discovery Handbook", Springer, 2nd edition, 2010

3. Box, G.E.P and Jenkins G.M. (1970) Time Series Analysis, Forecasting and Control, Holden-Day.

## **References Books :**

- 1. 1.Draper, N. R. and Smith, H. (1998).
- 2. Applied Regression Analysis (John Wiley) Third Edition.
- 3. Hosmer, D. W. and Lemeshow, S. (1989).
- 4. Applied Logistic Regression (Wiley).

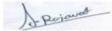

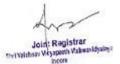

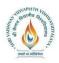

|             |          | Advance     | 2 | 1 | 2 | 4 CREDITS | END SI<br>University | Two Terr<br>50 | Teac<br>Assessi | END S<br>University | Teac<br>Assess |
|-------------|----------|-------------|---|---|---|-----------|----------------------|----------------|-----------------|---------------------|----------------|
| COURSE CODE | CATEGORY | COURSE NAME | L | Т | Р | SLI       | THEC<br>Exam         | m Exam         |                 | RACTICA<br>mexa     |                |

Legends: L - Lecture; T - Tutorial/Teacher Guided Student Activity; P – Practical; C - Credit;

**\*Teacher Assessment** shall be based following components: Quiz/Assignment/ Project/Participation in Class, given that no component shall exceed more than 10 marks.

# **Advance Finance (Elective IV)**

# **Course Outcome(s):**

This course will help students to develop in-depth knowledge about the financial techniques and instruments. The students will learn to

- Imbibe knowledge about the decisions and decision variables involved with financial activities of the firm.
- Develop skills for interpretation business information and application of financial theory in corporate investment decisions, with special emphasis on working capital management.
- Familiarizing the students with the corporate and financial restructuring.

# **Topics to Be Covered:**

#### UNIT – I

#### Sources of Funds (including regulatory framework)

- Types of securities
- Issuing the capital in market
- Pricing of issue
- Valuation of Stocks and bonds

## UNIT – II

**Dividend Decisions:** Traditional Approach, Dividend Relevance Model, Miller and Modigliani Model, Stability of Dividends, Forms of Dividends, Issue of bonus shares, Stock Split

UNIT – III

#### **Evaluation of Lease Contracts**

## UNIT – IV

#### **Corporate Restructuring**

- Mergers and Acquisitions- Types of Mergers, Evaluation of Merger Proposal
- Take-over
- Amalgamation
- Leverage buy-out
- Management buy-out
- Corporate Failure and Liquidation

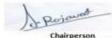

Registrar Joint without Vicyapeeth Valueavidya

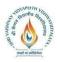

#### $\mathbf{UNIT} - \mathbf{V}$

#### **Financial Restructuring**

- Share Split
- Consolidation
- Cancellation of Paid-up Capital
- Other Mechanisms

#### UNIT – VI

#### Working Capital Management:

- Working Capital Planning
- Monitoring and Control of Working Capital
- Working Capital Financing
- Managing the Components of Working Capital
  - Cash Management
  - Receivable Management
  - Inventory Management

#### UNIT – VII

#### Introduction to derivatives

- Basics of Futures, Forwards, Options, Swaps
- Interest rate Payoff Diagrams, Pricing of Futures, Put Call Parity, Option Pricing using Binomial Model and Black Scholes Model
- Use of Derivatives for Risk-Return Management- Credit Default Swaps

# **Home Assignment:**

Case study materials book will be given to students. Students are required to meet in groups before coming to class and prepare on the case for the day. Instructor may ask the student groups to present their analysis and findings to the class. Further, the topic for class discussion will be mentioned beforehand and students should be prepared to discuss these topics in class. Few topics are mentioned below as examples. Instructor can add or change any topic as per requirement.

- 1. Topic: Historical perspectives of markets like major boom and busts, bull and bear cycles, major market crashes, bubbles
- 2. Topic: Major scams in the market, e.g. Satyam case

# **Text Books:**

1. Brealey, Myers and Allen, Principles of Corporate Finance

Case Study Materials: To be distributed for class discussion

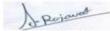

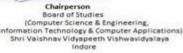

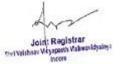

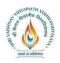

| COURSE CODE | CATEGORY | COURSE NAME                                                        | L | Т | Р | CREDITS | END SEM<br>University Exam | Two Term Exam |    | END SEM<br>University Exam |    |
|-------------|----------|--------------------------------------------------------------------|---|---|---|---------|----------------------------|---------------|----|----------------------------|----|
| BTCSDTS3153 | UG       | Image<br>Processing<br>and Pattern<br>Recognition<br>(Elective IV) | 2 | 1 | 2 | 4       | 60                         | 20            | 20 | 30                         | 20 |

**Legends**: L - Lecture; T - Tutorial/Teacher Guided Student Activity; P – Practical; C - Credit; **\*Teacher Assessment** shall be based following components: Quiz/Assignment/ Project/Participationin Class, given that no component shall exceed more than 10 marks.

# **COURSE OBJECTIVES**

1. Manipulate different types of images and extract the main features for its applications.

2. Design digital filter algorithms and their mathematical morphology equivalents for image processing.

3. Understand and recognize different models for handling the problem of data analysis starting from feature extraction,

reduction.

4. Representation to building complex algorithms for efficient processing of different data types using modern computing

tools such as MATLAB, C/C++ etc.

#### **COURSE OUTCOMES**

On completion of this course, the students will be able to

1. Understand Basics of Image formation and transformation using sampling and quantization

2. Understand different types of signal processing techniques used for image sharpening and smoothing.

- 3. Perform and apply compression and coding techniques used for image data.
- 4. Understand the nature and inherent difficulties of the pattern recognition problems.

5. select a suitable classification process, features, and proper classifier to address a desired pattern recognition problem.

# SYLLABUS

# UNIT 1

Introduction: Image processing systems and its applications. Basic image file formats

**Image formation:** Geometric and photometric models; Digitization - sampling, quantization; Image definition and its representation, neighbourhood metrics.

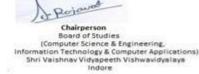

distrat

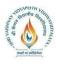

# UNIT 2

**Intensity transformations and spatial filtering:** Enhancement, contrast stretching, histogram specification, local contrast enhancement; Smoothing, linear and order statistic filtering, sharpening, spatial convolution, Gaussian smoothing, DoG, LoG.

# UNIT 3

**Segmentation:** Pixel classification; Grey level thresholding, global/local thresholding; Optimum thresholding - Bayes analysis, Otsu method; Derivative based edge detection operators, edge detection/linking, Canny edge detector; Region growing, split/merge techniques, line detection, Hough transform.

## UNIT 4

**Image/Object features extraction:** Textural features - gray level co-occurrence matrix; Moments; Connected component analysis; Convex hull; Distance transform, medial axis transform, skeletonization/thinning, shape properties.

**Registration:** Mono-modal/multimodal image registration; Global/local registration; Transform and similarity measures for registration; Intensity/pixel interpolation.

## UNIT 5

**Colour image processing:** Fundamentals of different colour models - RGB, CMY, HSI, YCbCr, Lab; False colour; Pseudo colour; Enhancement; Segmentation.

Morphological Filtering Basics: Dilation and Erosion Operators, Top Hat Filters

## **Text Books:**

1. Digital Image Processing. R. C. Gonzalez and R. E. Woods, Prentice Hall.

#### **Reference Books:**

- 1. Image Processing: The Fundamentals. Maria Petrou and Panagiota Bosdogianni, John Wiley & Sons, Ltd.
- 2. Digital Image Processing. K. R. Castleman:, Prentice Hall, Englewood Cliffs.
- 3. Visual Reconstruction. A. Blake and A. Zisserman, MIT Press, Cambridge.
- 4. Digital Pictures. A. N. Netravali and B. G. Haskell, Plenum Press.
- 5. Digital Images and Human Vision. A. B. Watson:, MIT Press, Cambridge.

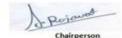

Board of Studies

(Computer Science & Engineering, ormation Technology & Computer Applications) Shri Vaishnav Vidyspeeth Vishwavidyalaya Indore Joint Registrar

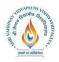

|             |          |                                        |   |   |   |         | TEACHING & EVALUATION SCHEME THEORY PRACTICAL |               |                         |                            |                         |
|-------------|----------|----------------------------------------|---|---|---|---------|-----------------------------------------------|---------------|-------------------------|----------------------------|-------------------------|
| COURSE CODE | CATEGORY | COURSE NAME                            | L | Т | Р | CREDITS | END SEM<br>University Exam                    | Two Term Exam | Teachers<br>Assessment* | END SEM<br>University Exam | Teachers<br>Assessment* |
| BTCSDTS3151 | UG       | Enterprise<br>Systems<br>(Elective IV) | 2 | 1 | 2 | 4       | 60                                            | 20            | 20                      | 30                         | 20                      |

**Legends**: L - Lecture; T - Tutorial/Teacher Guided Student Activity; P – Practical; C - Credit; **\*Teacher Assessment** shall be based following components: Quiz/Assignment/ Project/Participationin Class, given that no component shall exceed more than 10 marks.

| Course Learning                                          |                                                          | At the end of this course, learners will be able to: |  |  |
|----------------------------------------------------------|----------------------------------------------------------|------------------------------------------------------|--|--|
| Outcomes (CLO):                                          |                                                          |                                                      |  |  |
| CLO-1 :                                                  | 0-1: Design and deploy Simple Web Applications using MVC |                                                      |  |  |
| CLO-2 :                                                  | Design SOA and ERP models                                |                                                      |  |  |
| CLO-3 :                                                  | Design of CRM                                            | models                                               |  |  |
| CLO-4 :                                                  | Design interactive network and application               |                                                      |  |  |
| CLO-5 : Manage, Maintain and configuration of Networking |                                                          |                                                      |  |  |

| S-1      | SLO-1          | Overview of<br>Database<br>Management<br>Systems.                                   | Service Oriented<br>Architecture (SOA)                                      | Electronic Data<br>Exchange                                      | Overview of : MPLS                                   | Hardware Architectures<br>for Enterprise Systems |
|----------|----------------|-------------------------------------------------------------------------------------|-----------------------------------------------------------------------------|------------------------------------------------------------------|------------------------------------------------------|--------------------------------------------------|
|          | SLO-2          | Overview of<br>Model - View -<br>Control (MVC)                                      | Principles of loose<br>coupling,<br>encapsulation                           | Customer<br>Relationship<br>Management (CRM)                     | Virtual Private<br>Networks (VPN)                    | Servers                                          |
| S-2      | SLO-1          | Control (MVC)<br>method of<br>software<br>development<br>in a 3 tier<br>environment | Inter-operatibility                                                         | Customer<br>Relationship<br>Management (CRM)                     | Firewalls                                            | Clustering                                       |
|          | SLO-2          | Control (MVC)<br>development<br>in a 3 tier<br>environment                          | Web Services as the<br>implementation<br>vehicle protocols,<br>usage        | Supplier Relationship<br>Management (SRM)                        | Network monitoring<br>and enforcement of<br>policies | Storage area networks                            |
| S<br>3-4 | SLO-1<br>SLO-2 | Lab 1: Create a<br>Movie<br>Database<br>Application                                 | Lab 4: Explore the<br>client/server<br>architecture of SAP.<br>Learn how to | Lab 7 : A model of<br>customer<br>relationship<br>management and | Lab10: Firewalls configuration                       | Lab 13: Work on case study                       |

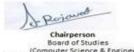

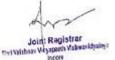

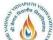

# Shri Vaishnav VidyapeethVishwavidyalaya B.Tech. (Computer Science and Business Systems –TCS)

|     | <u>B.Tech. (Computer Science and Business Systems – TCS)</u><br><u>Choice Based Credit System (CBCS)-2019-20</u> |                  |                       |                        |                      |                        |  |  |
|-----|----------------------------------------------------------------------------------------------------|------------------|-----------------------|------------------------|----------------------|------------------------|--|--|
|     | जमसो मा ज्यो                                                                                                    | using MVC        | use the user          | ed Credit System (     | <u>CBCS)-2019-20</u> |                        |  |  |
|     |                                                                                                    | 0                | interface.            | systems for            |                      |                        |  |  |
|     |                                                                                                    |                  |                       | , catalogue and online |                      |                        |  |  |
|     |                                                                                                    |                  |                       | retailers.             |                      |                        |  |  |
| S-5 | SLO-1                                                                                                    | Tools and        | Enterprise Resource   | Security Issues -      | Software Acquisition | Storage units          |  |  |
|     |                                                                                                    | Technologies     | Planning (ERP)        | Authentication,        | Process              | C                      |  |  |
|     | SLO-2                                                                                                    | Brief overview   | systems and their     | Authorisation          | Tendering;           | Back-up strategies     |  |  |
|     |                                                                                                    | of the           | architecture          |                        | conditions of        |                        |  |  |
|     |                                                                                                    | following : Java |                       |                        | contract             |                        |  |  |
|     |                                                                                                    | server pages     |                       |                        |                      |                        |  |  |
| S-6 | SLO-1                                                                                                    | Related Java     | Overview of SAP and   | Access control         | Commercial off the   | Local Area Network     |  |  |
|     |                                                                                                    | Technologies     | Oracle Applications   |                        | shelf software       | (LAN) technologies and |  |  |
|     |                                                                                                    | -                |                       |                        | (COTS) versus        | products               |  |  |
|     |                                                                                                    |                  |                       |                        | Bespoke              |                        |  |  |
|     |                                                                                                    |                  |                       |                        | Implementations;     |                        |  |  |
|     | SLO-2                                                                                                    | Microsoft .NET   | Generic ERP           | Roles; single-sign-on  | Commercial off the   | Data Centres           |  |  |
|     |                                                                                                    | framework        | Modules : Finance     |                        | shelf software       |                        |  |  |
|     |                                                                                                    |                  |                       |                        | (COTS) versus        |                        |  |  |
|     |                                                                                                    |                  |                       |                        | Bespoke              |                        |  |  |
|     |                                                                                                    |                  |                       |                        | Implementations;     |                        |  |  |
|     | SLO-1                                                                                                    | Lab 2: Creating  | Lab 5: – – Create     | Lab 8: A model of      | Lab 11: COTS         | Lab 14 Work on case    |  |  |
| 7-8 | SLO-2                                                                                                    | an ASP.NET       | customer, material    | customer               | configuration and    | study                  |  |  |
|     |                                                                                                    | MVC Web          | master data. Execute  | relationship           | Implementation       |                        |  |  |
|     |                                                                                                    | Application      | the Sales             | management and         |                      |                        |  |  |
|     |                                                                                                    | Project.         | process in SAP.       | business intelligence  |                      |                        |  |  |
|     |                                                                                                    |                  |                       | systems for            |                      |                        |  |  |
|     |                                                                                                    |                  |                       | catalogue and online   |                      |                        |  |  |
|     |                                                                                                    |                  |                       | retailers.             |                      |                        |  |  |
| S-9 | SLO-1                                                                                                    | РНР              | Generic ERP           | Directory servers,     | Total cost of        | Disaster recovery site |  |  |
|     |                                                                                                    |                  | Modules : HR          | Audit trails;          | ownership            | design and             |  |  |
|     |                                                                                                    |                  |                       |                        |                      | implementation issues  |  |  |
|     | SLO-2                                                                                                    | Ruby on Rails    | Generic ERP           | Digital signatures;    | Total cost of        | Disaster recovery site |  |  |
|     |                                                                                                    |                  | Modules : , Materials | Encryption: review of  | ownership            | design and             |  |  |
|     |                                                                                                    |                  | Management            | IPSec,                 |                      | implementation issues  |  |  |
| S-  | SLO-1                                                                                                    | Javascript       | Generic ERP           | SSL and other          | Issues on using Open | Hardware Acquisition   |  |  |
| 10  |                                                                                                    |                  | Modules :             | technologies;          | source software or   | Issues.                |  |  |
|     |                                                                                                    |                  | Investment, etc       |                        | free software        |                        |  |  |
|     | SLO-2                                                                                                    | Ajax.            | Examples of Domain    | Simple Applications    | Licensed software.   | Hardware Acquisition   |  |  |
|     |                                                                                                    |                  | Specific Modules      | Demo                   |                      | lssues.                |  |  |
| S   | SLO-1                                                                                                    | Lab 3: Creating  | Lab 6: Create         | Lab9: Work on case     | Lab 12: Work on case | Lab15: Work on case    |  |  |
| 11- | SLO-2                                                                                                    | an ASP.NET       | vendor, material      | study.                 | study.               | study                  |  |  |
| 12  |                                                                                                    | MVC Web          | master data for       |                        |                      |                        |  |  |
|     |                                                                                                    | Application      | purchasing            |                        |                      |                        |  |  |
|     |                                                                                                    | Project.         | Execute the           |                        |                      |                        |  |  |
|     |                                                                                                    |                  | Purchasing process    |                        |                      |                        |  |  |
|     |                                                                                                    |                  | in SAP                |                        |                      |                        |  |  |
|     |                                                                                                    |                  |                       |                        |                      |                        |  |  |

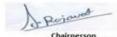

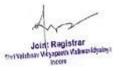

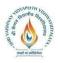

| ngTata McGraw Hill.4.E-Business Network Resource planning uResou2.Enterprise Resource Planning – Diversified by4.E-Business Network Resource planning urresAlavis Lean TMUR/3 Baan and Peoplesoft : A Practical Ros | cing SAD             |
|----------------------------------------------------------------------------------------------------|----------------------|
| Resource Planning – Diversified by R/3 Baan and Peoplesoft - A Practical Bo                                                                                                    |                      |
|                                                                                                    |                      |
|                                                                                                    | idmap For            |
| 3. Enterprise Resource Planning - Ravi Shankar & Success By Dr. Ravi Kalakota                                                                                                    | By Dr. Kavi Kalakota |
| S. Jaiswal , Galgotia.                                                                                                    |                      |

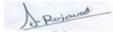

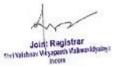